## Google Drive Add-ons

Speaker: **Madalina Tudora**, ATP Assistive Technology Specialist SC Department of Education [mtudora@ed.sc.gov](mailto:mtudora@ed.sc.gov)

# Objectives:

- Participants will discuss differences between Chrome Apps, Extensions and Add-ons
- Participants will compare features of addons for reading, math and organization
- Participants will explore strategies for implementing add-ons in a classroom setting

# Google Drive Add-ons

• Third-party tools

• Add-ons bring more functionality to Docs, Sheets, and Forms.

# Installing Add-ons

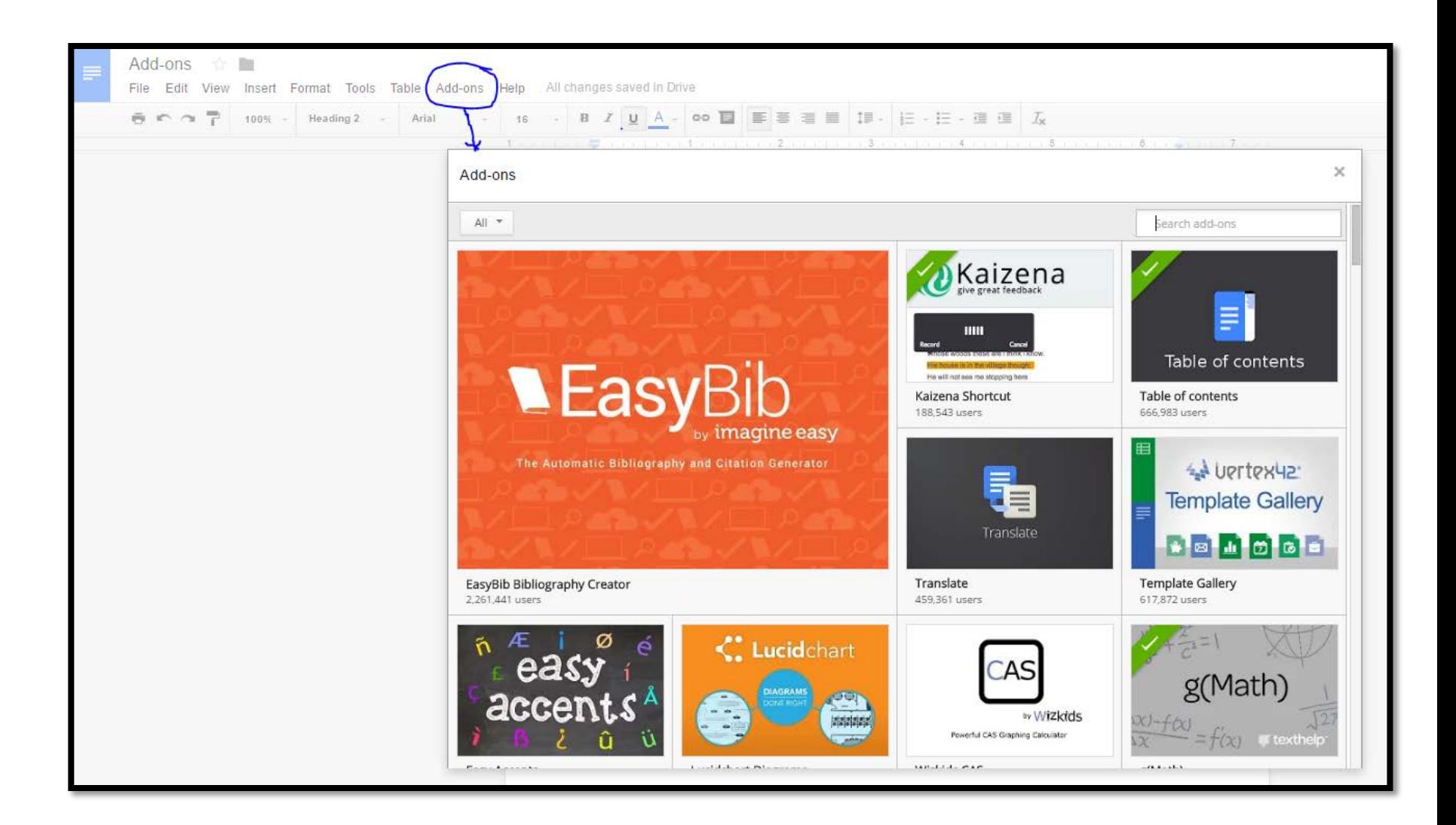

# Removing Add-ons

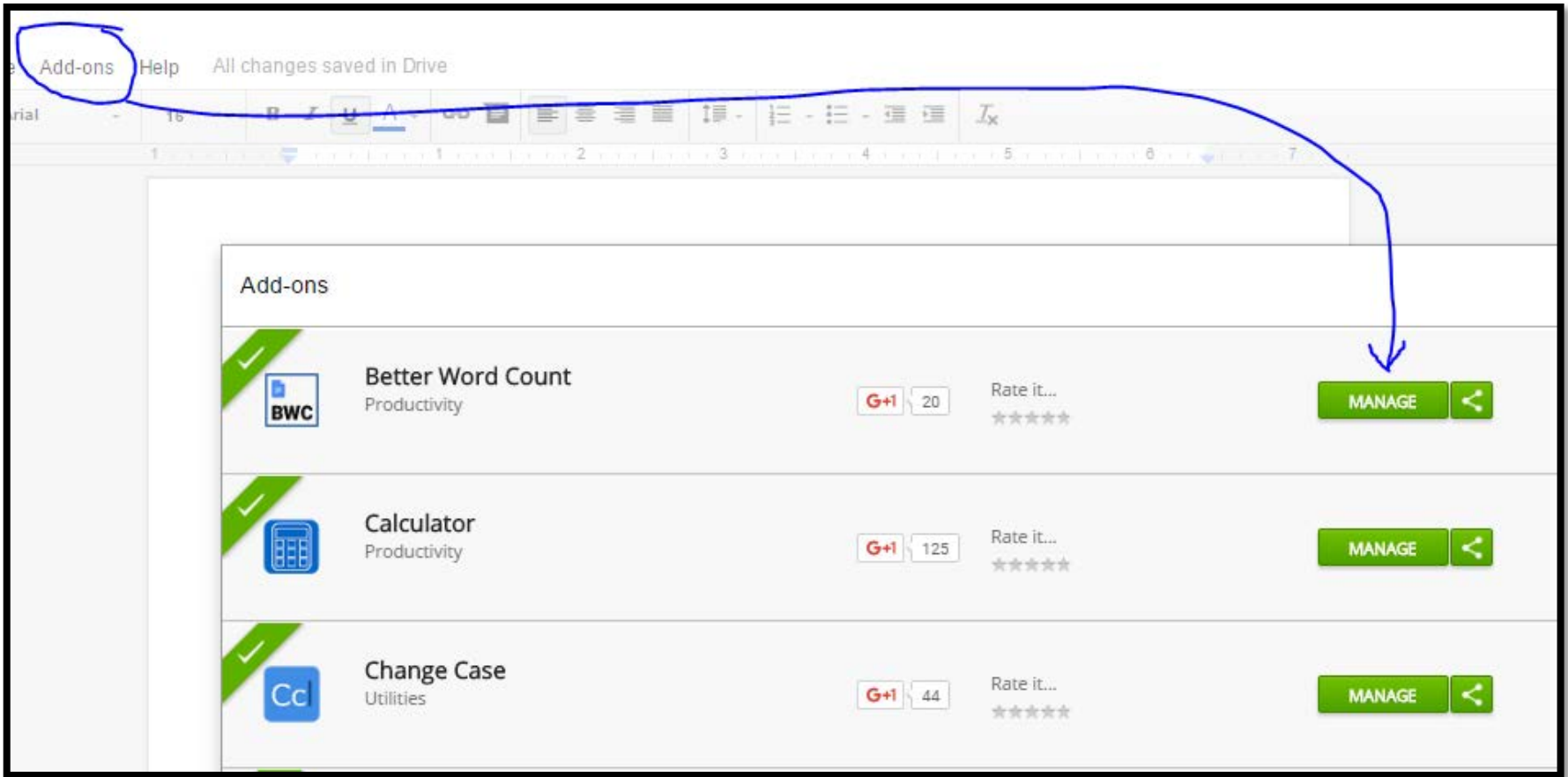

# **Add-ons for Reading and Writing**

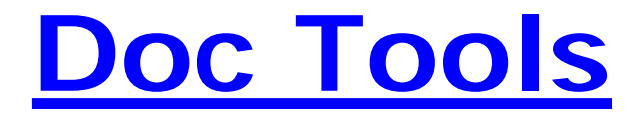

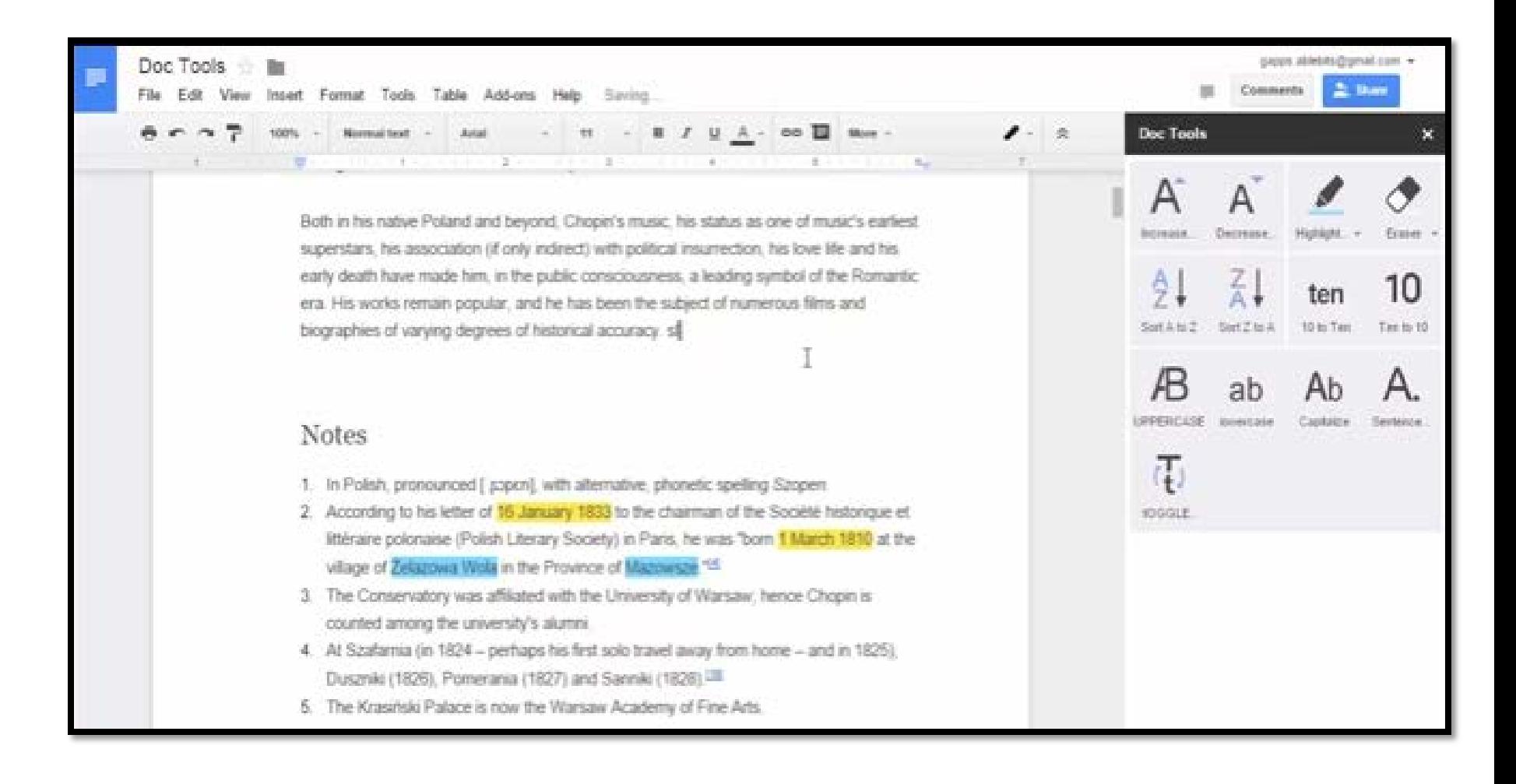

#### [https://youtu.be/XCe3dDT4C\\_k](https://youtu.be/XCe3dDT4C_k)

## **[Change Case](https://chrome.google.com/webstore/detail/change-case/ahpcjlihommmjokggmgpinfpflphlall?utm_source=permalink)**

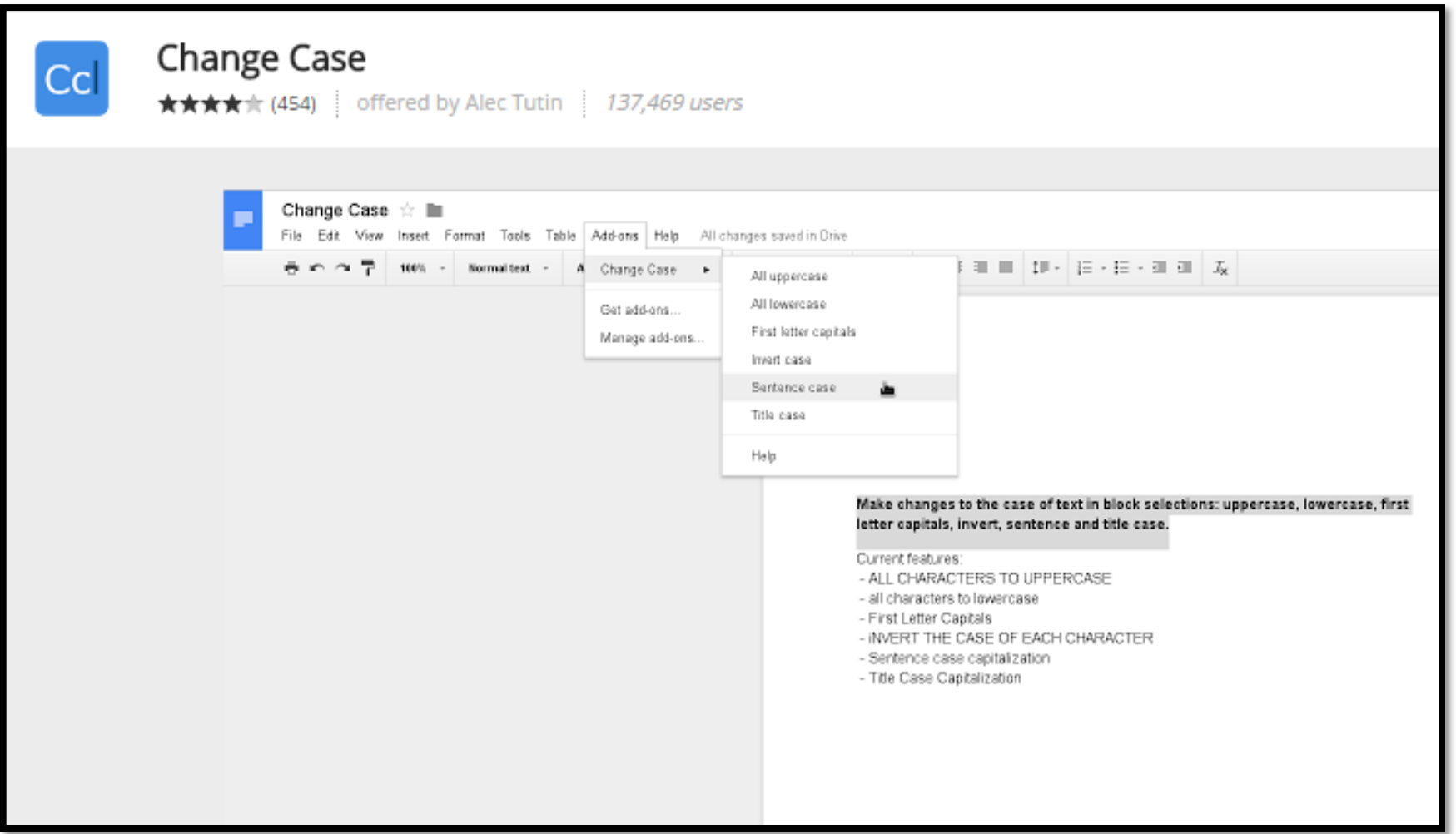

## **[Extensis](https://chrome.google.com/webstore/detail/extensis-fonts/bighdhmmgjckgjaplpmngdbcjpilkdag?utm_source=permalink) fonts**

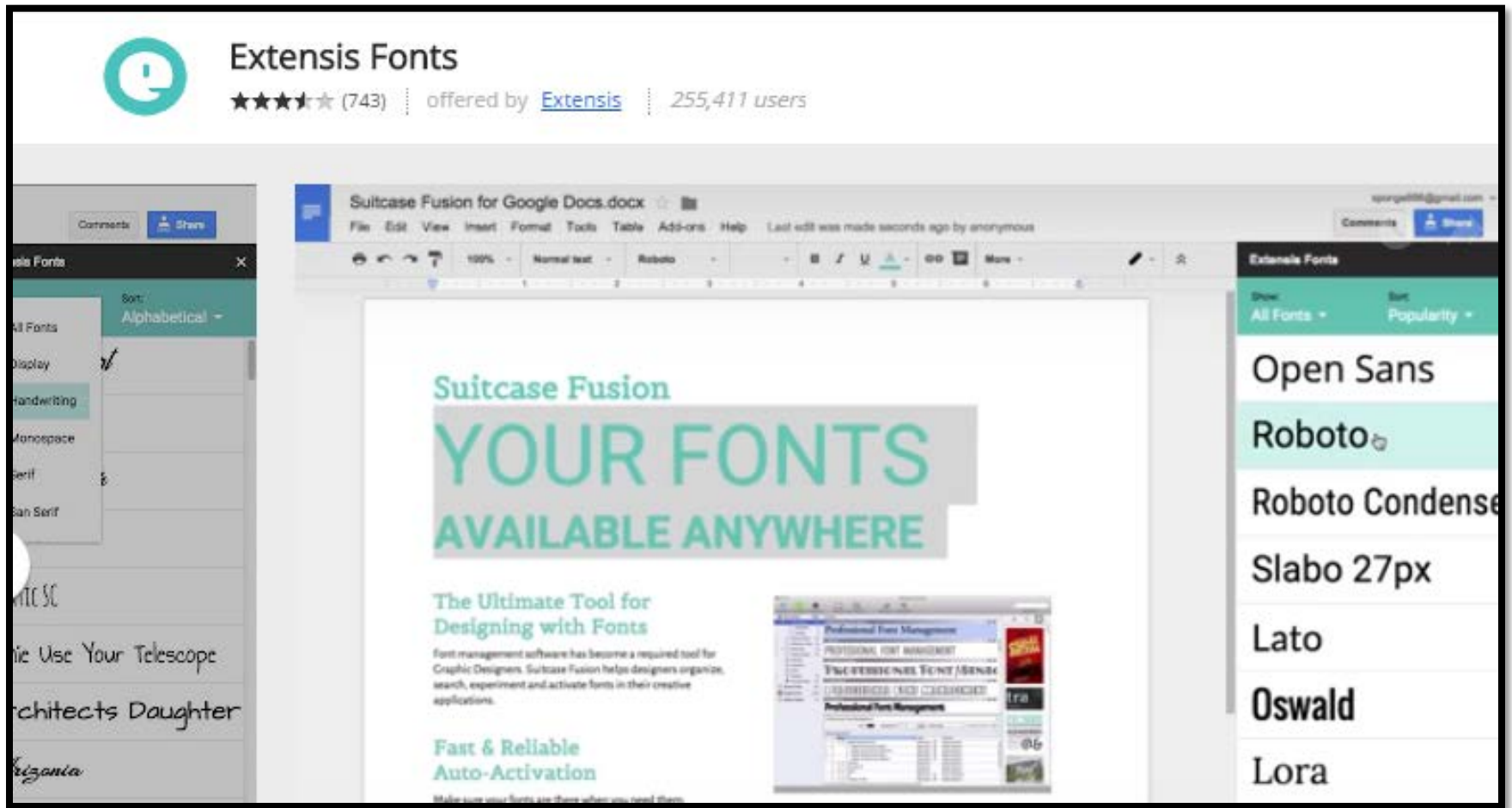

## **Texthelp [study skills](https://chrome.google.com/webstore/detail/texthelp-study-skills/fjgimeiehjeaammngbkmpmjikfpknmpf?utm_source=permalink)**

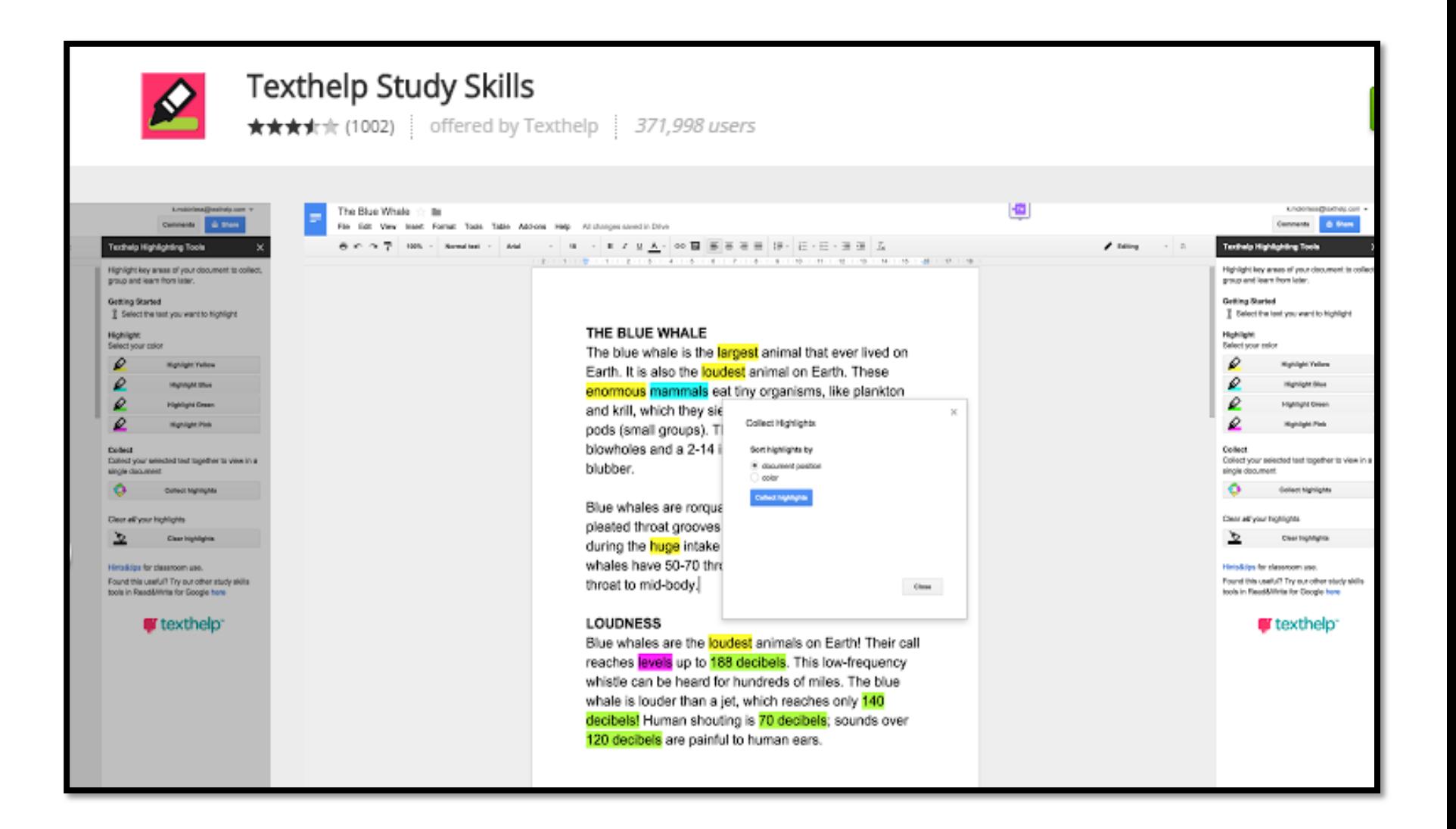

## **[Highlight tool](https://chrome.google.com/webstore/detail/highlight-tool/nlokifbmggdbcffkmccbobdnmfkkpape?utm_source=permalink)**

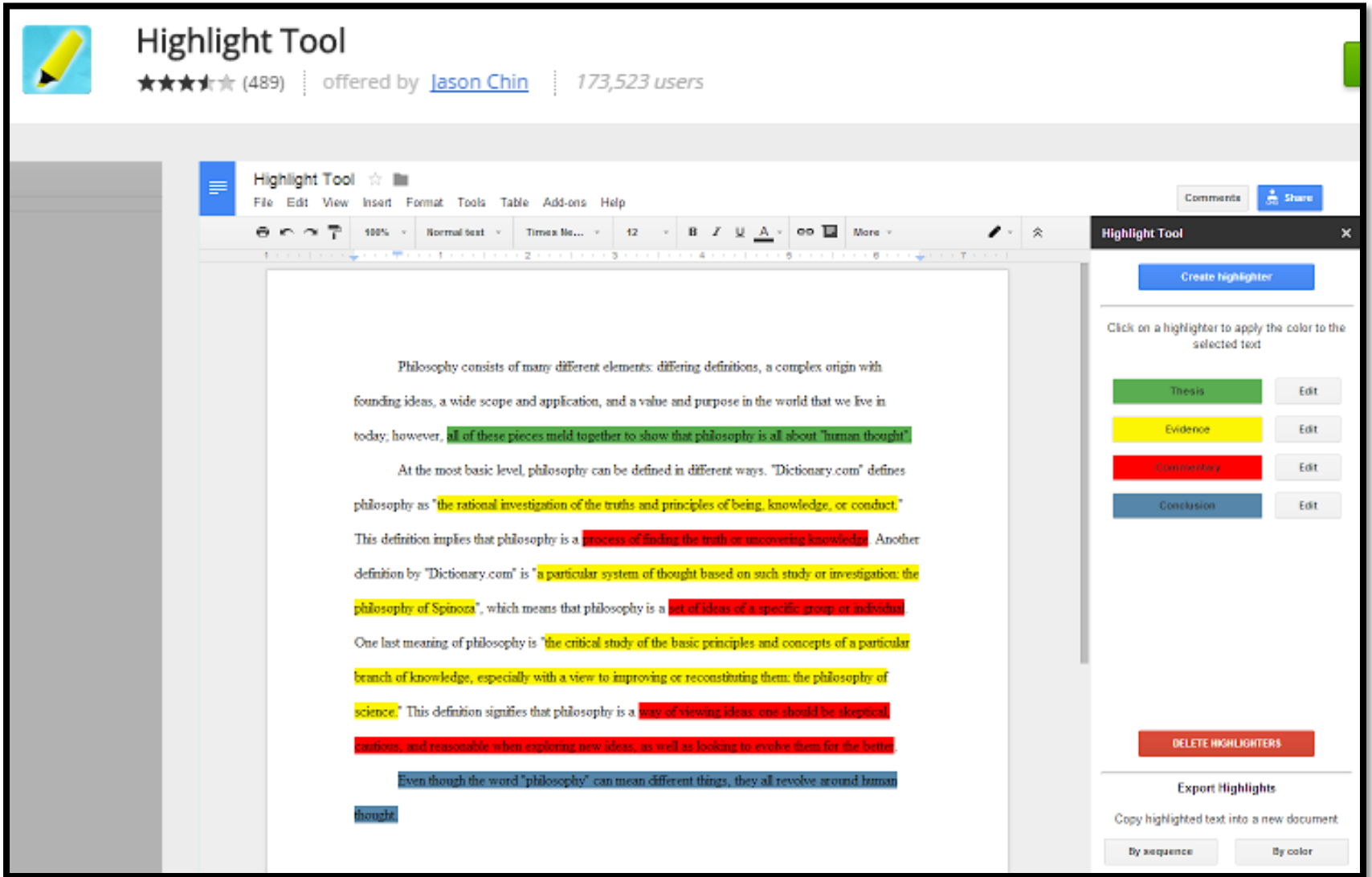

## **[Pupil pref](https://chrome.google.com/webstore/detail/pupil-pref/iiohdmbpepagconclfnpkkdpijehaknl?utm_source=permalink)**

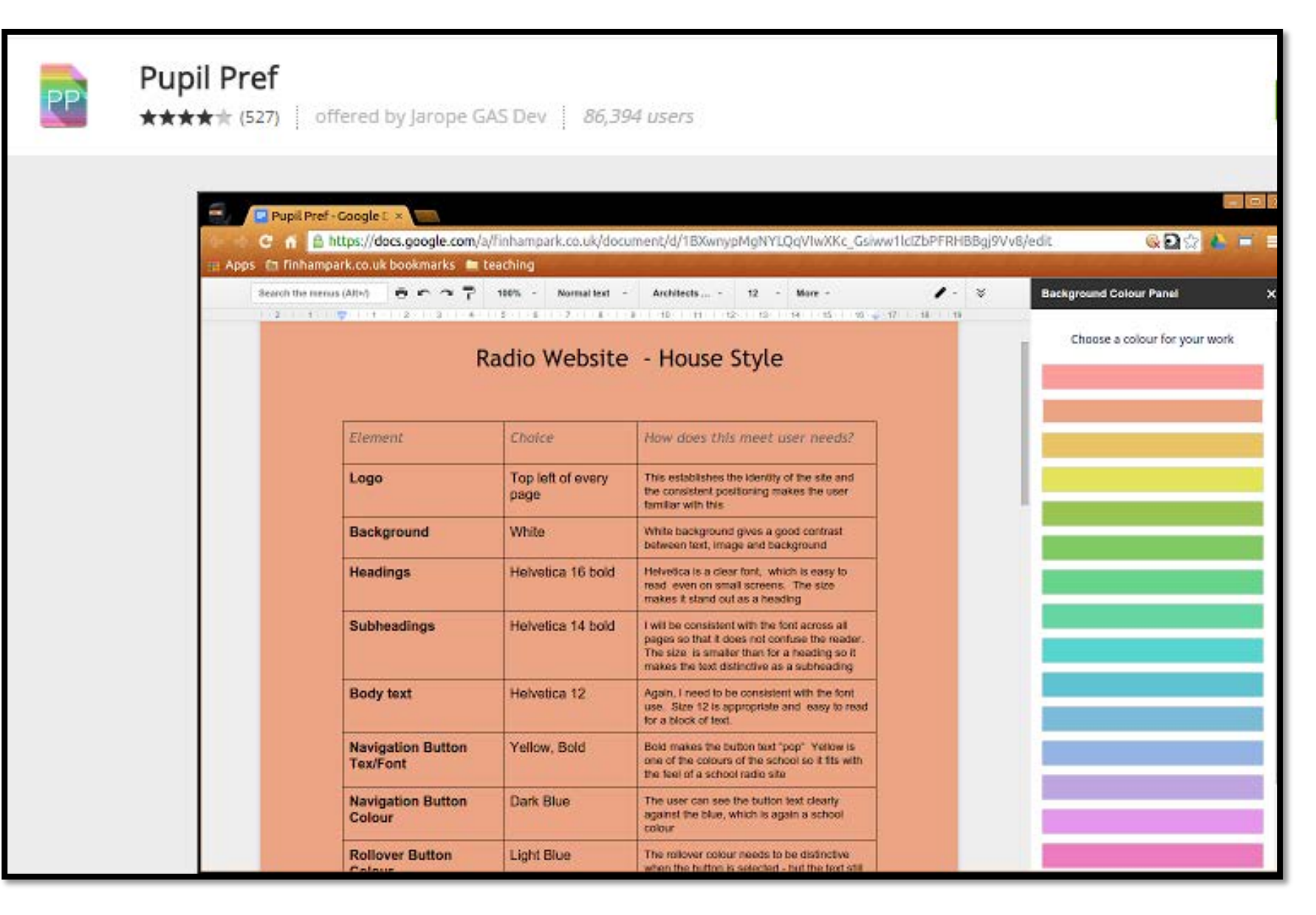

#### **EasyBib [Bibliography Creator](https://chrome.google.com/webstore/detail/easybib-bibliography-crea/dnhomniofbmbomomggjpkakilbbgfkhc?utm_source=permalink)**

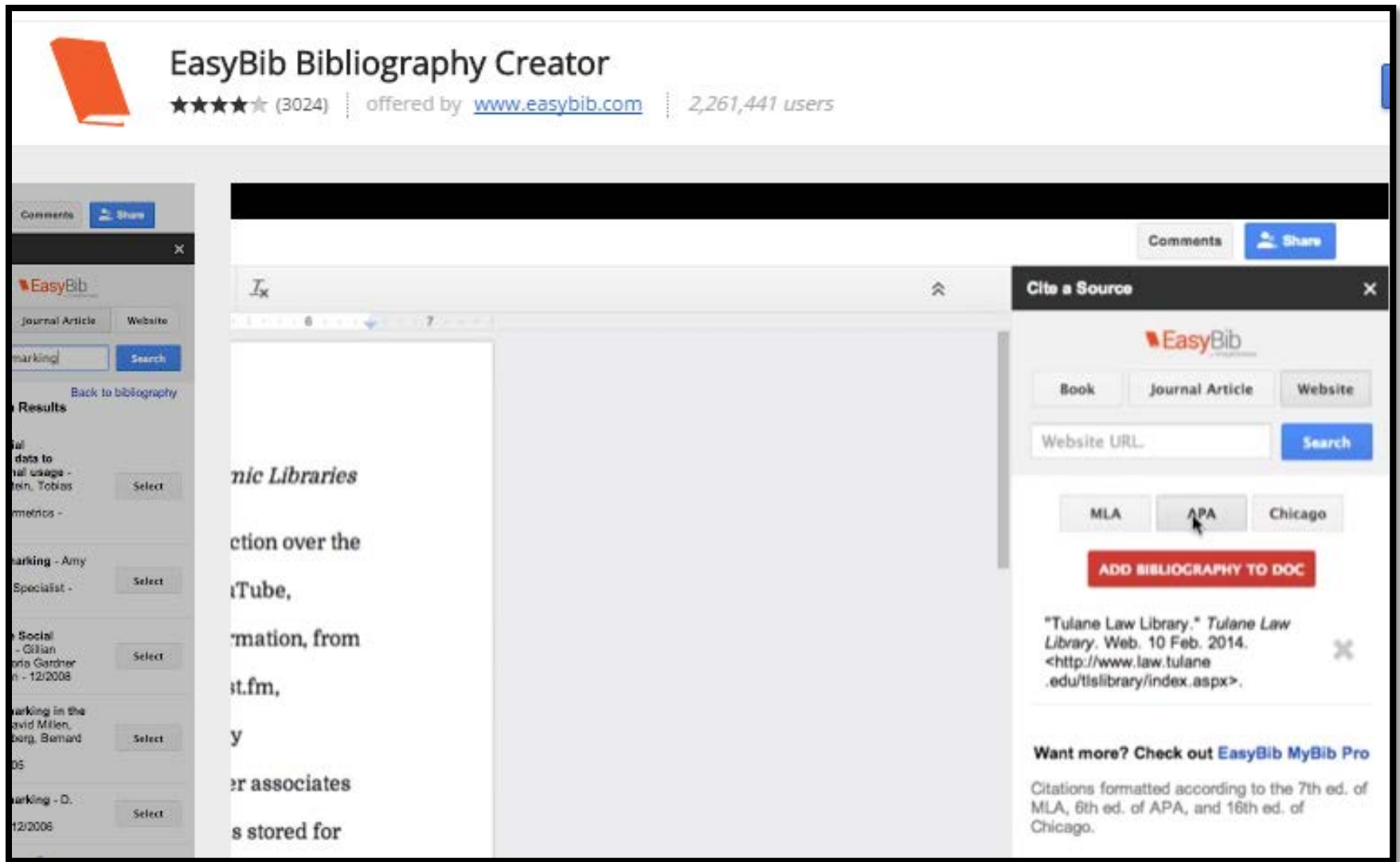

#### **[Better word count](https://chrome.google.com/webstore/detail/better-word-count/infombfbhnnccmkhpgbgnkbbilklhnlh?utm_source=permalink)**

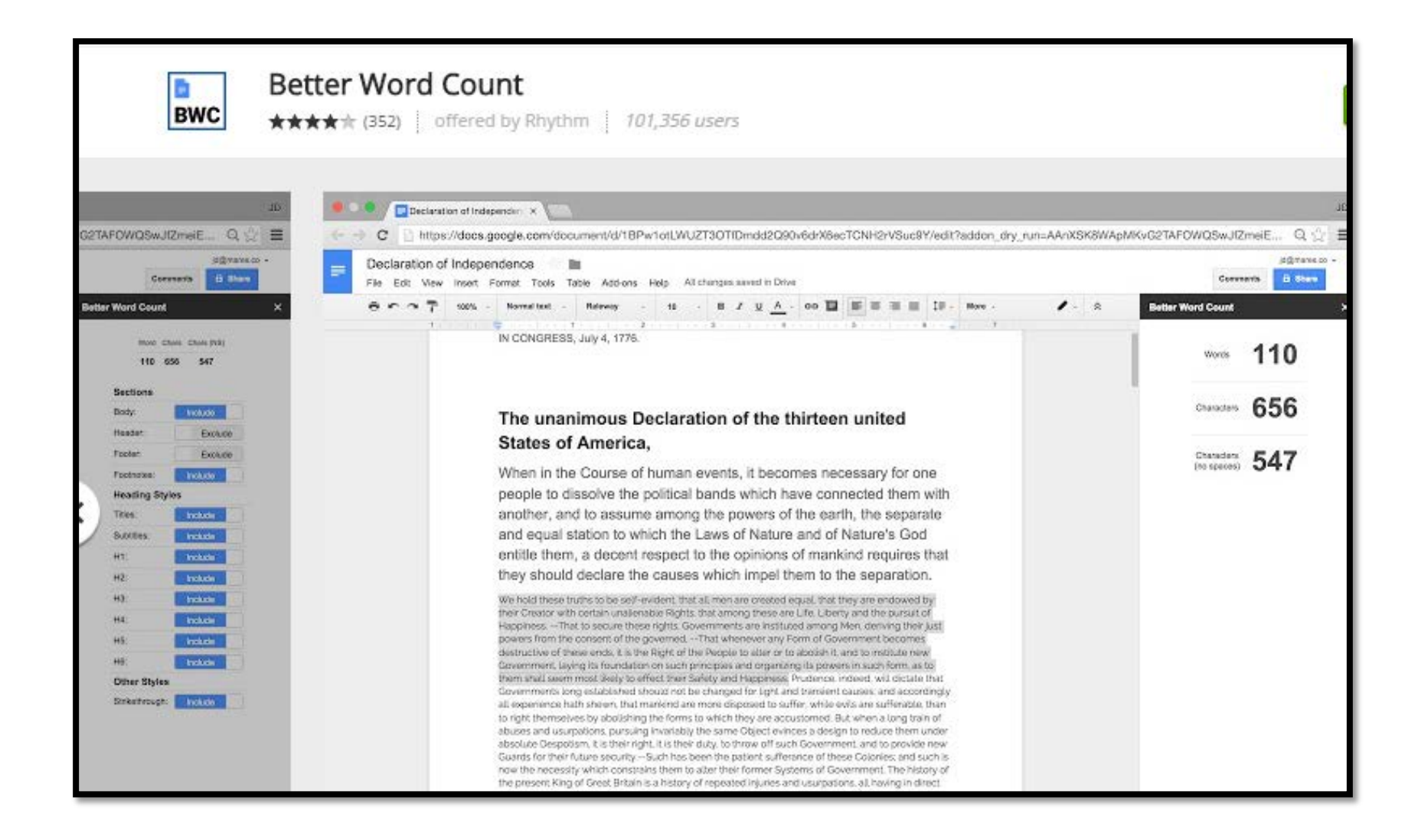

# **Add-ons for Organization**

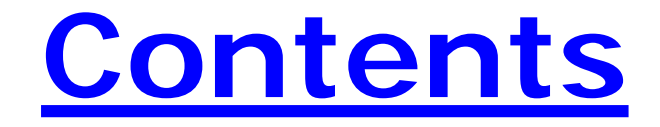

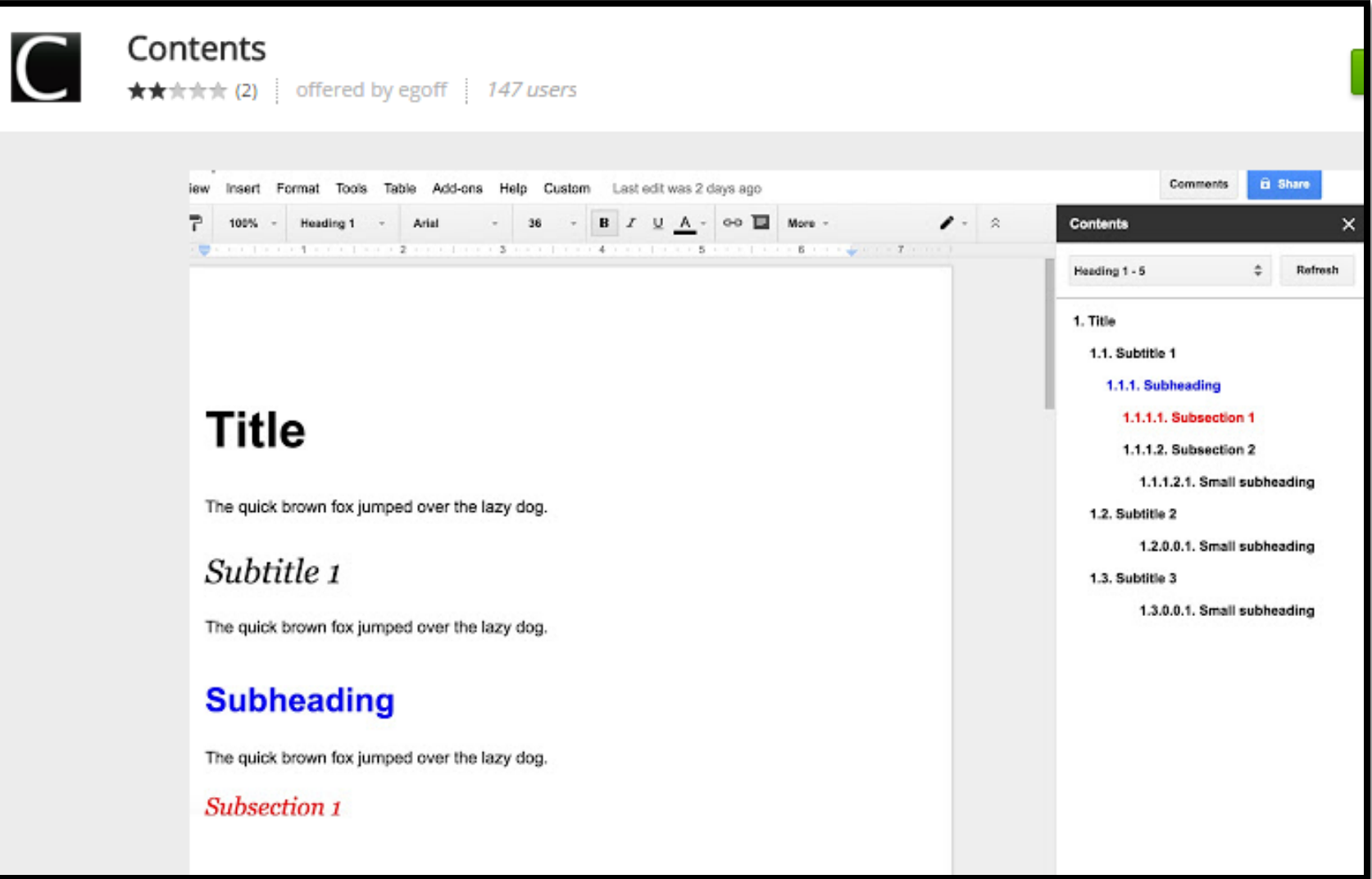

#### **[Table of Contents](https://chrome.google.com/webstore/detail/table-of-contents/ickpeaanccmmabadbfiknbobkmkdnnaj?utm_source=permalink)**

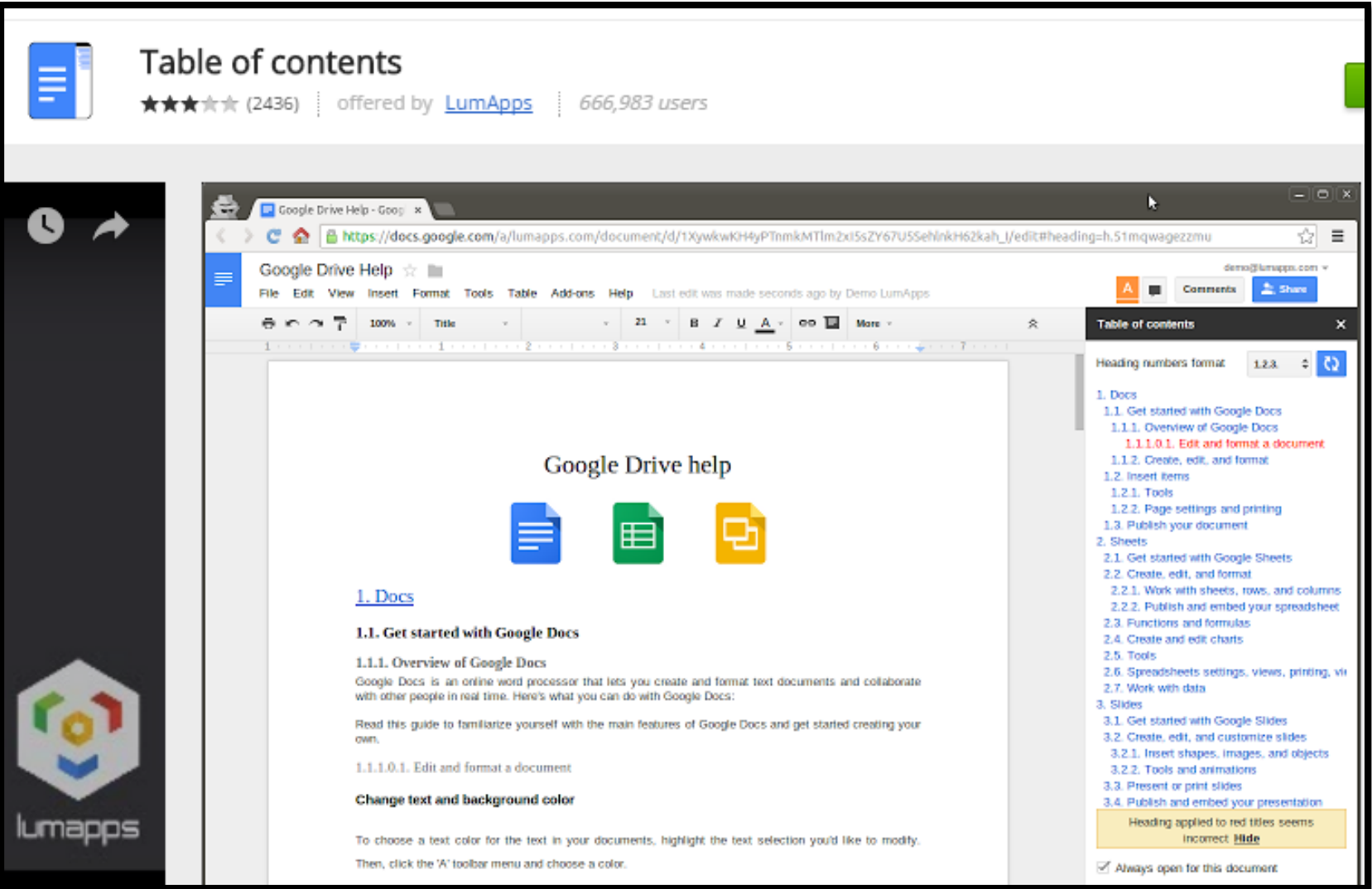

## **[Document navigator](https://chrome.google.com/webstore/detail/document-navigator/nipddlpophdegajhgijcafjkckglbche?utm_source=permalink)**

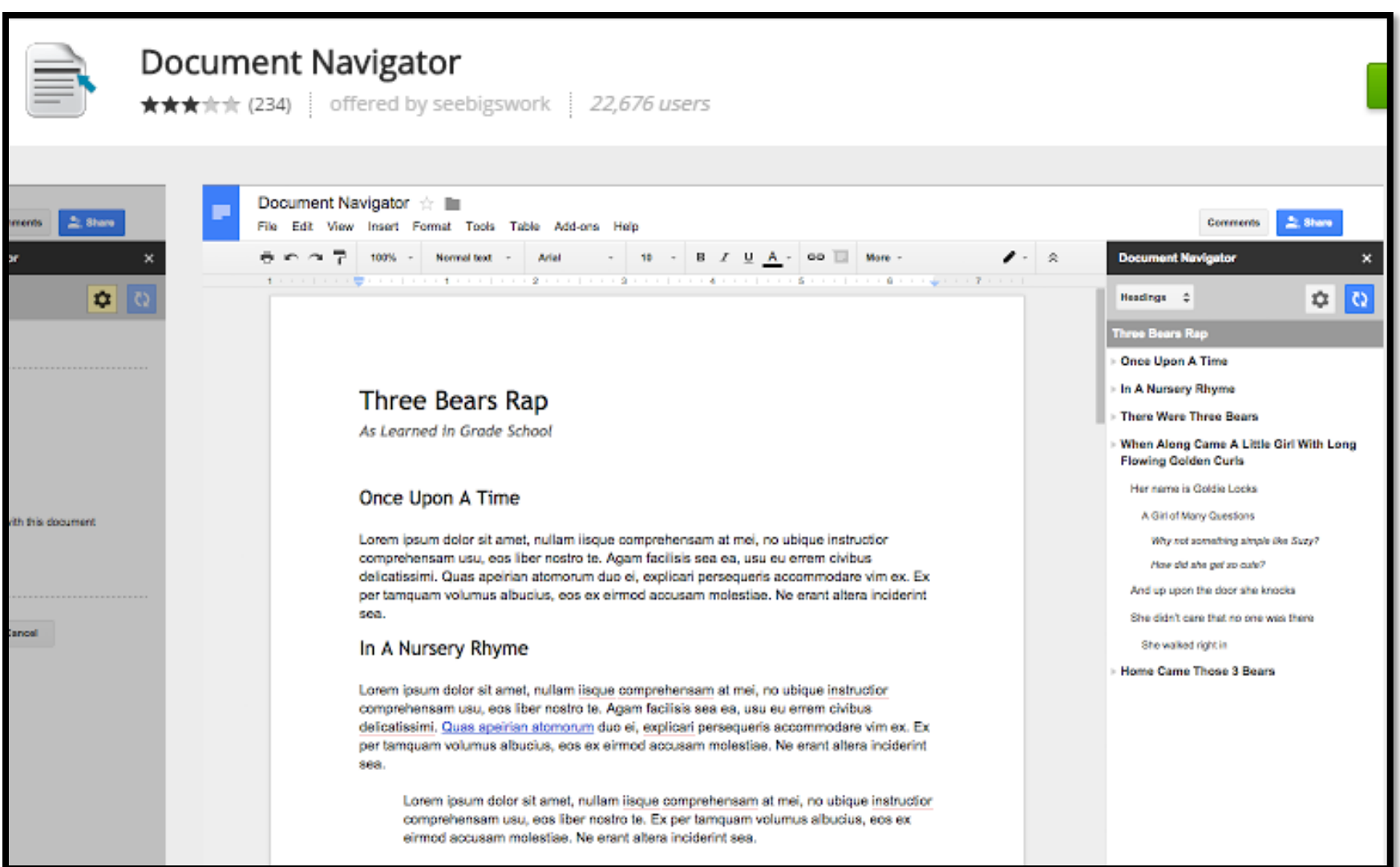

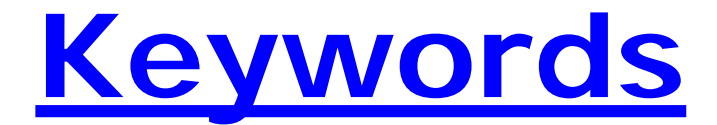

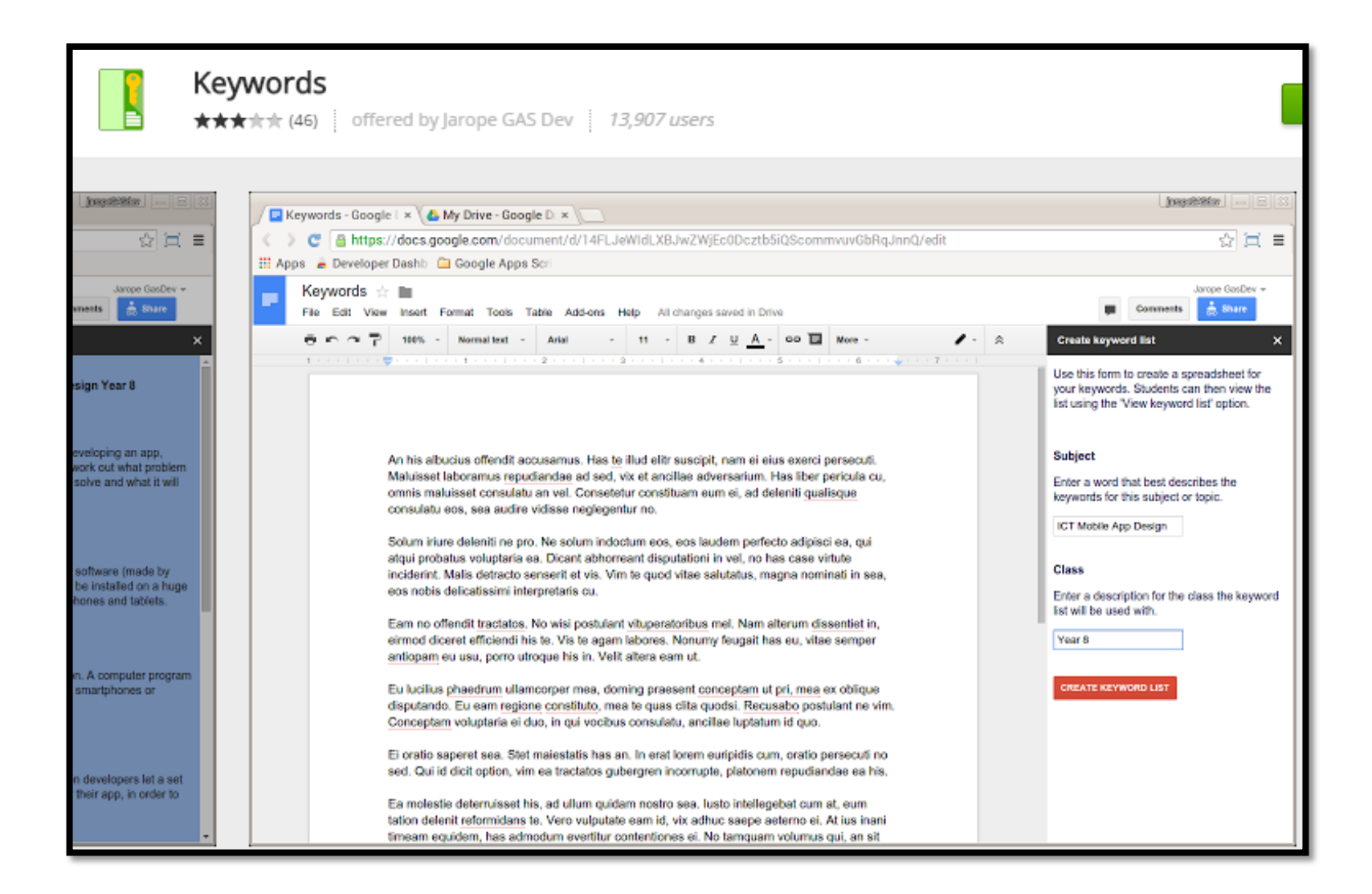

## **Koodid [Barcodes](https://chrome.google.com/webstore/detail/koodid-barcodes/keogjlhmmajabnpmoelpdmenjkofgjck?utm_source=permalink)**

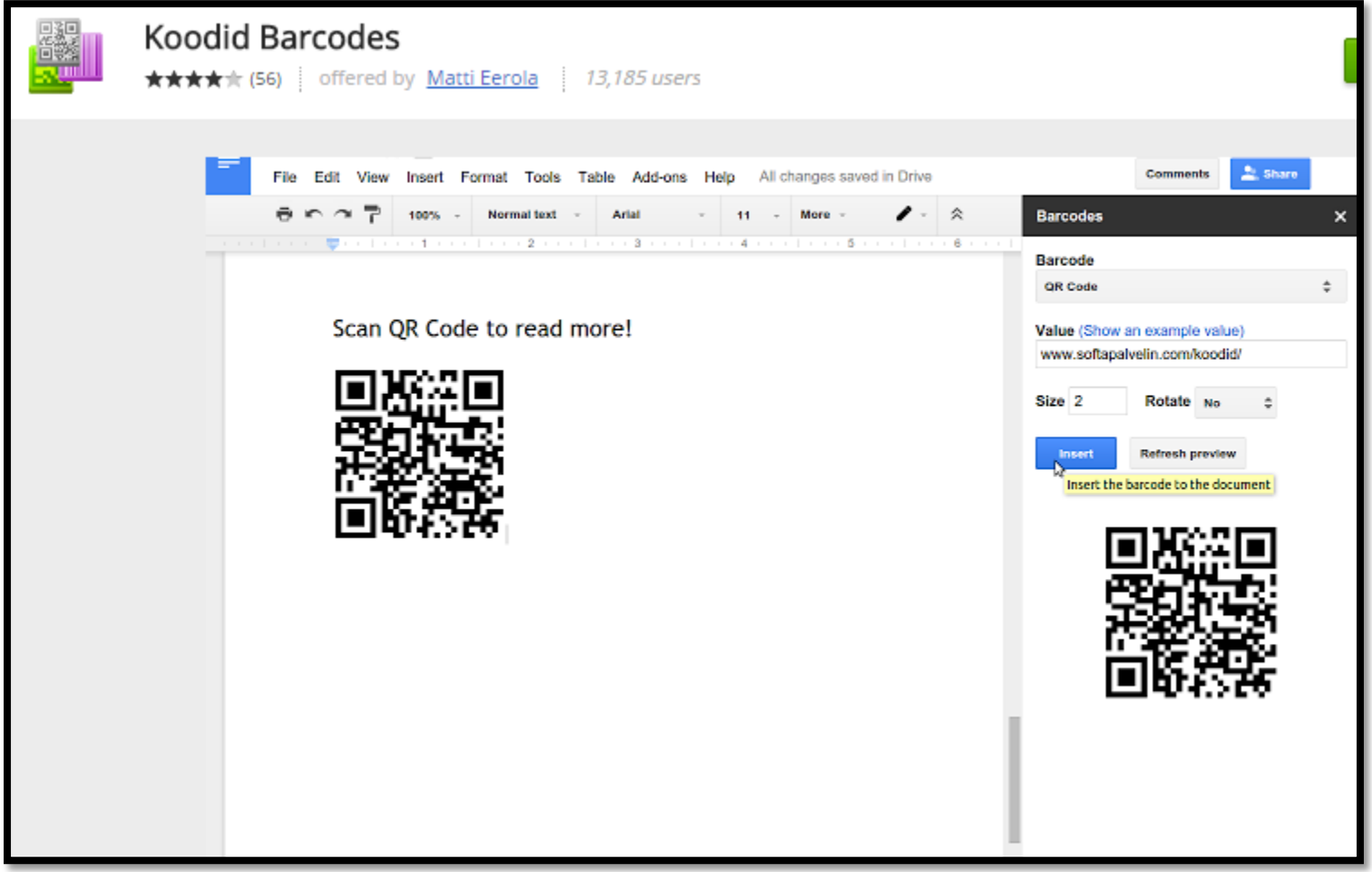

## **[MindMeister](https://chrome.google.com/webstore/detail/mindmeister/gknkengmjmcdgefkhdindnnljbhadikn?utm_source=permalink)**

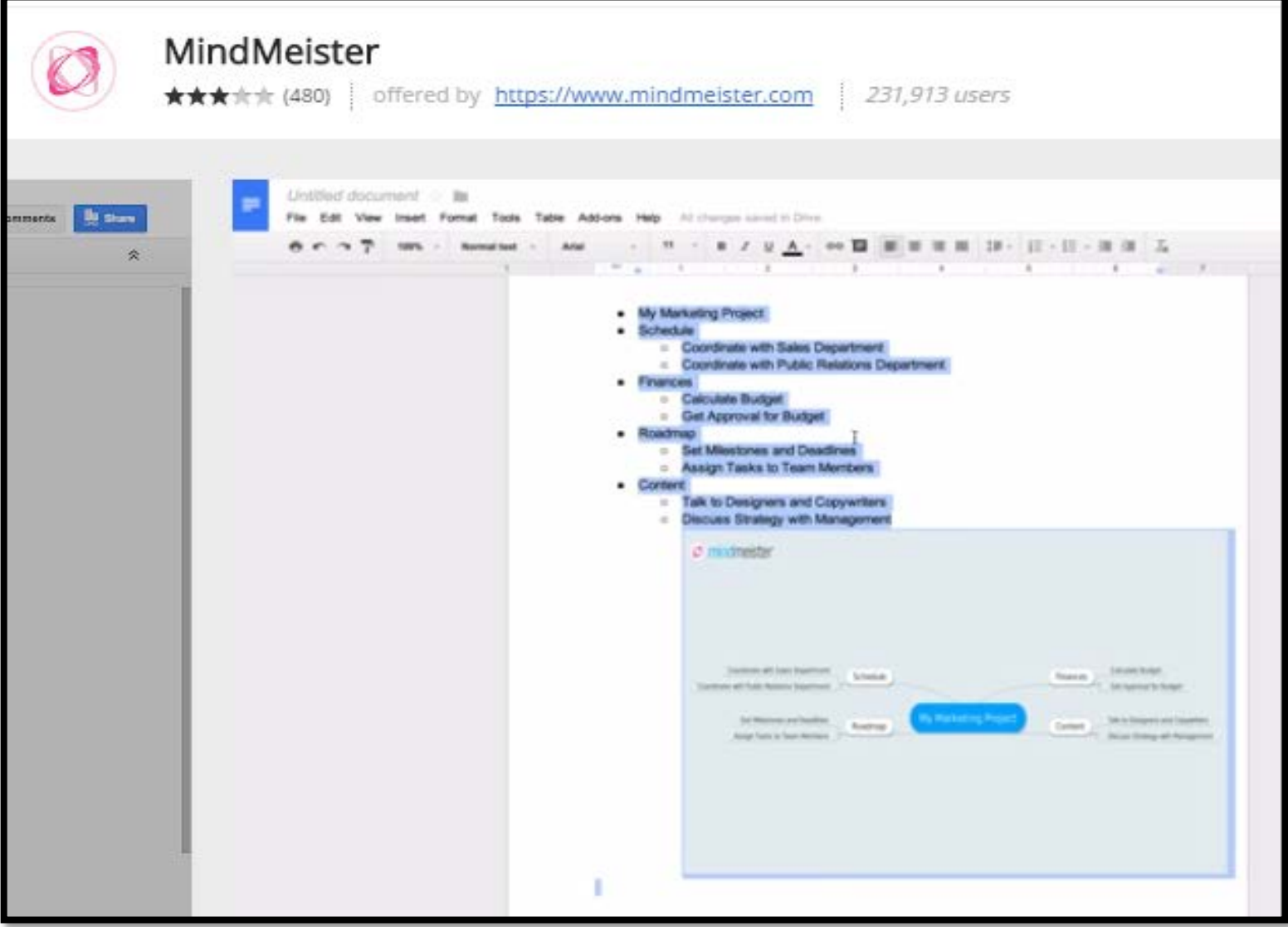

## **Add-ons for Math**

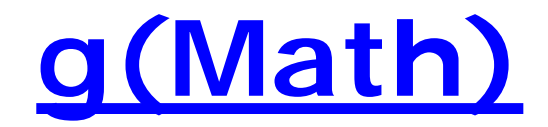

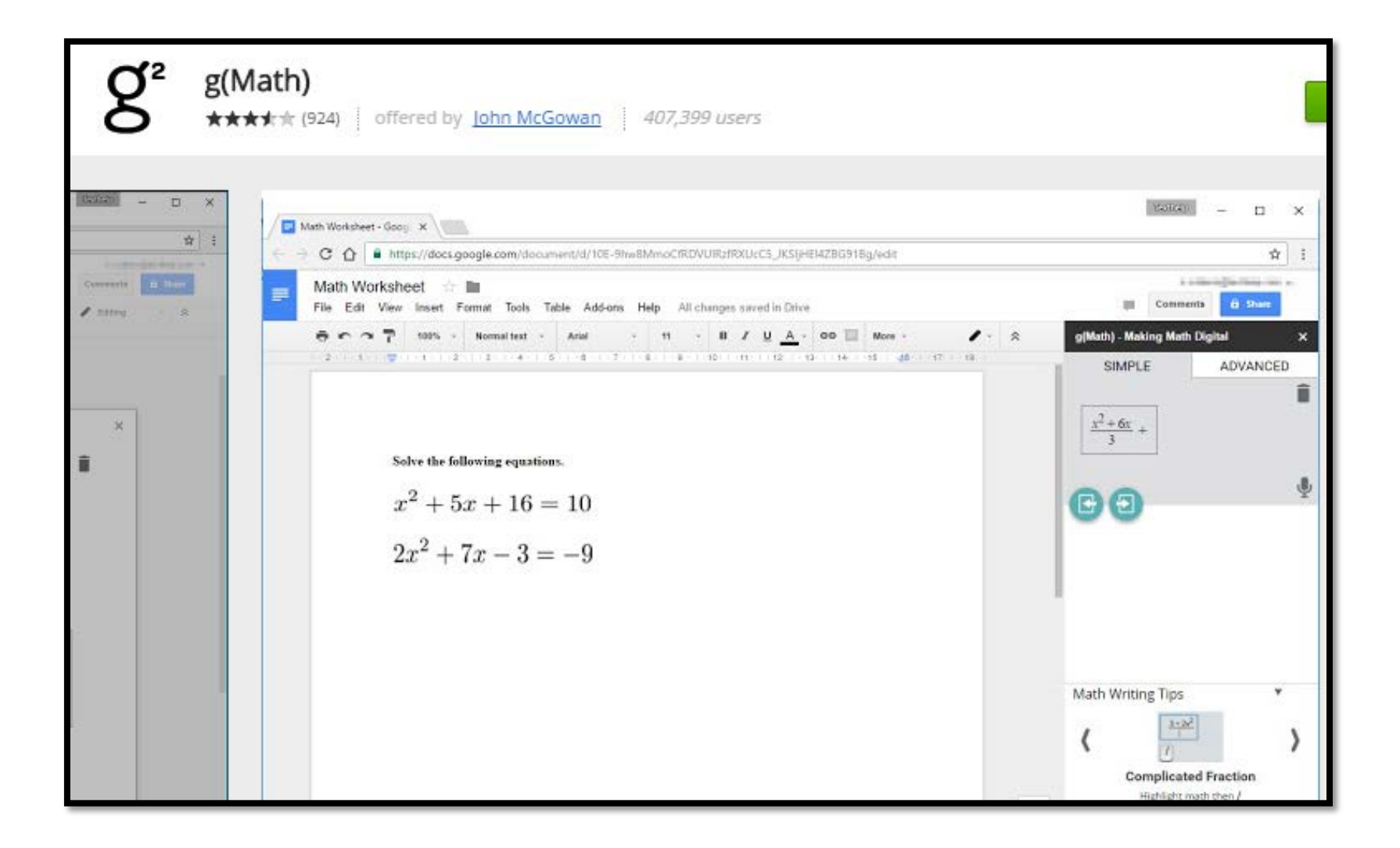

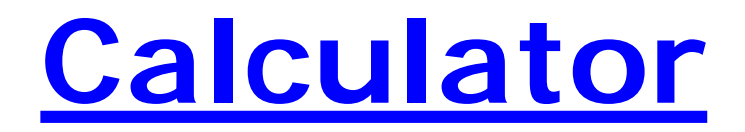

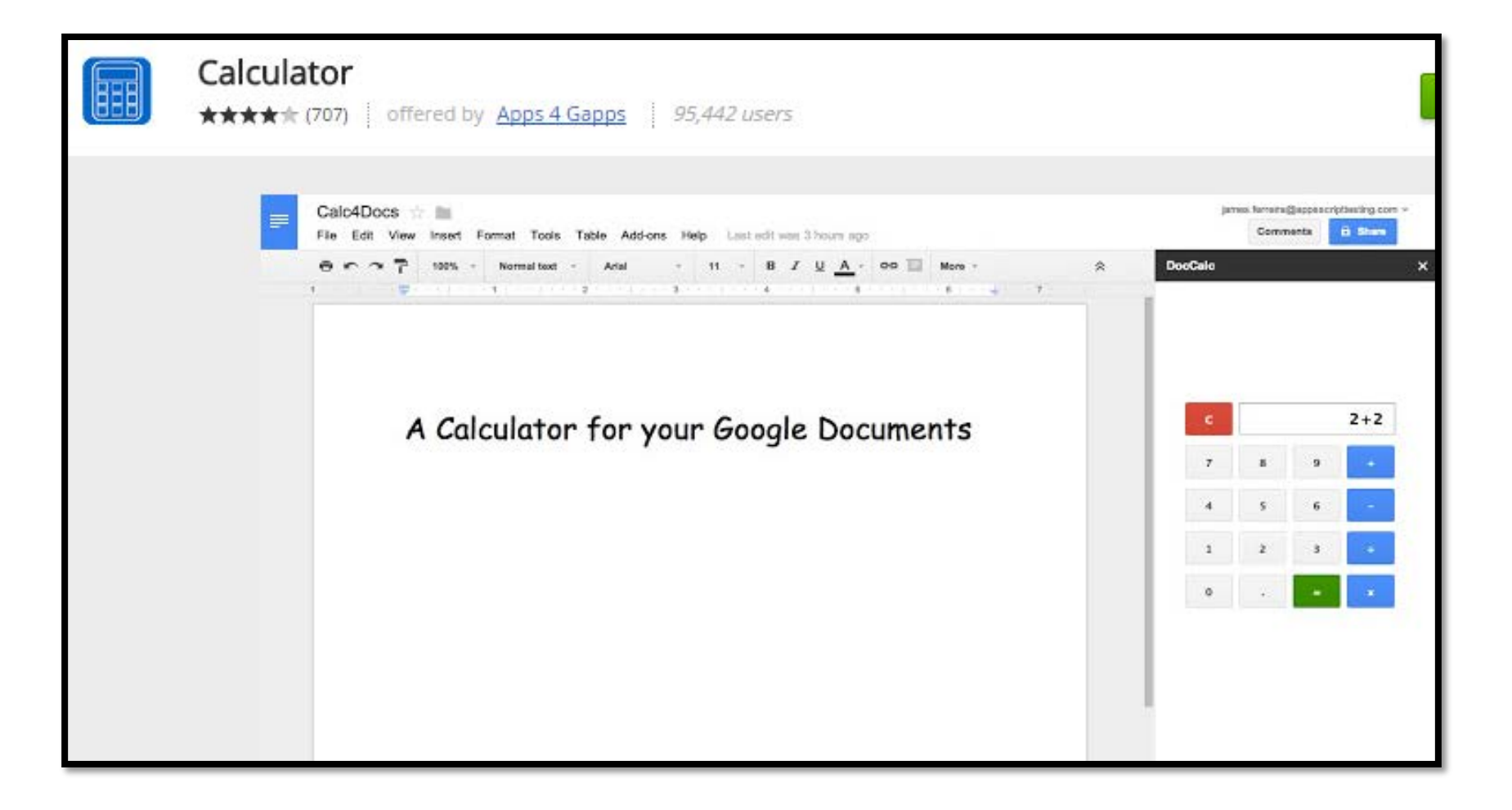

## **[Formula editor](https://chrome.google.com/webstore/detail/formula-editor/eahijjhckgnmcplbdhdmepaeanimlnjh?utm_source=permalink)**

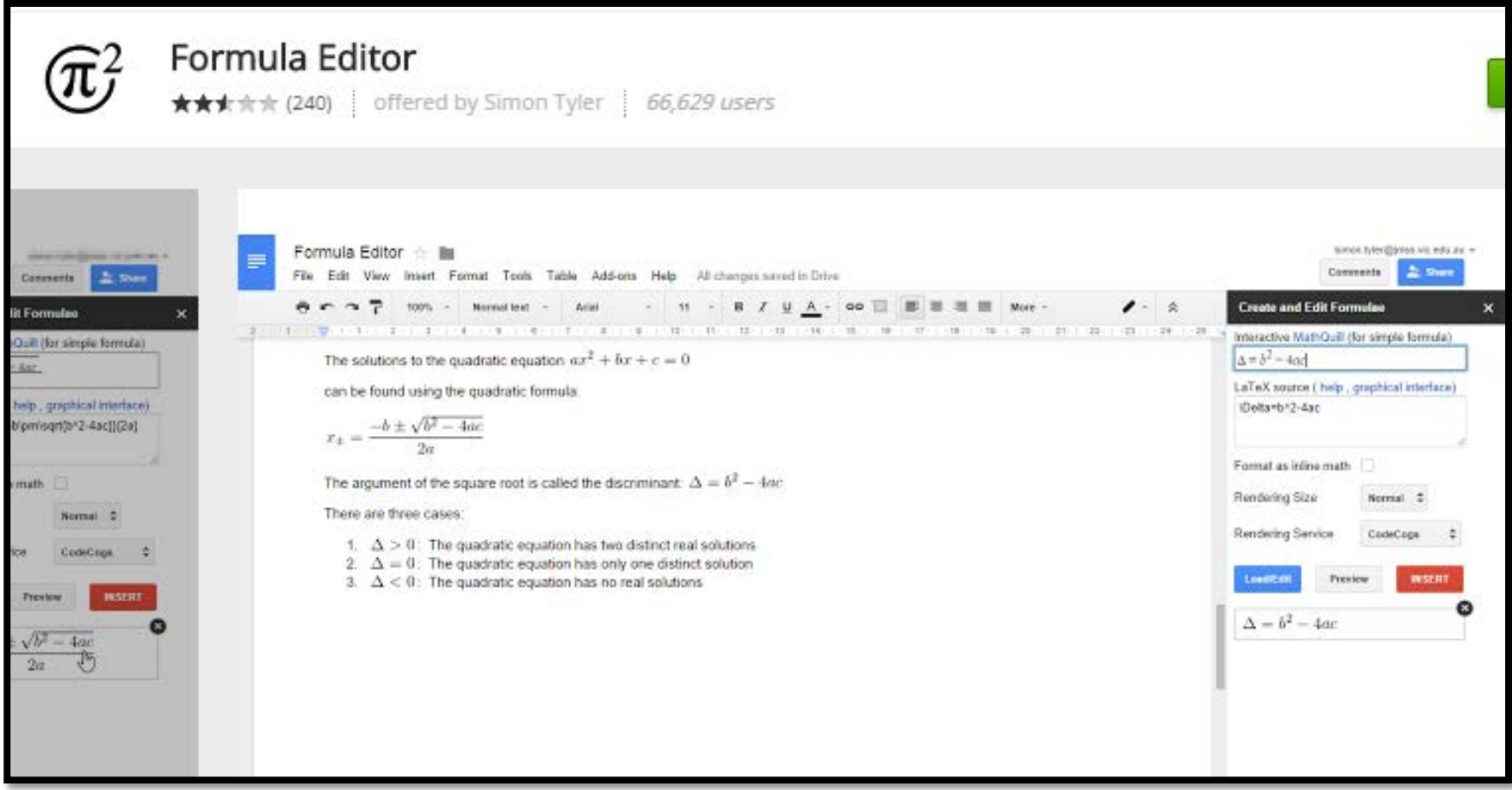

#### **Add-ons for Teachers**

#### **[Orange Slice: Teacher rubric](https://chrome.google.com/webstore/detail/orangeslice-teacher-rubri/hfbffoacepkeklpippgijnoemfmiondo?utm_source=permalink)**

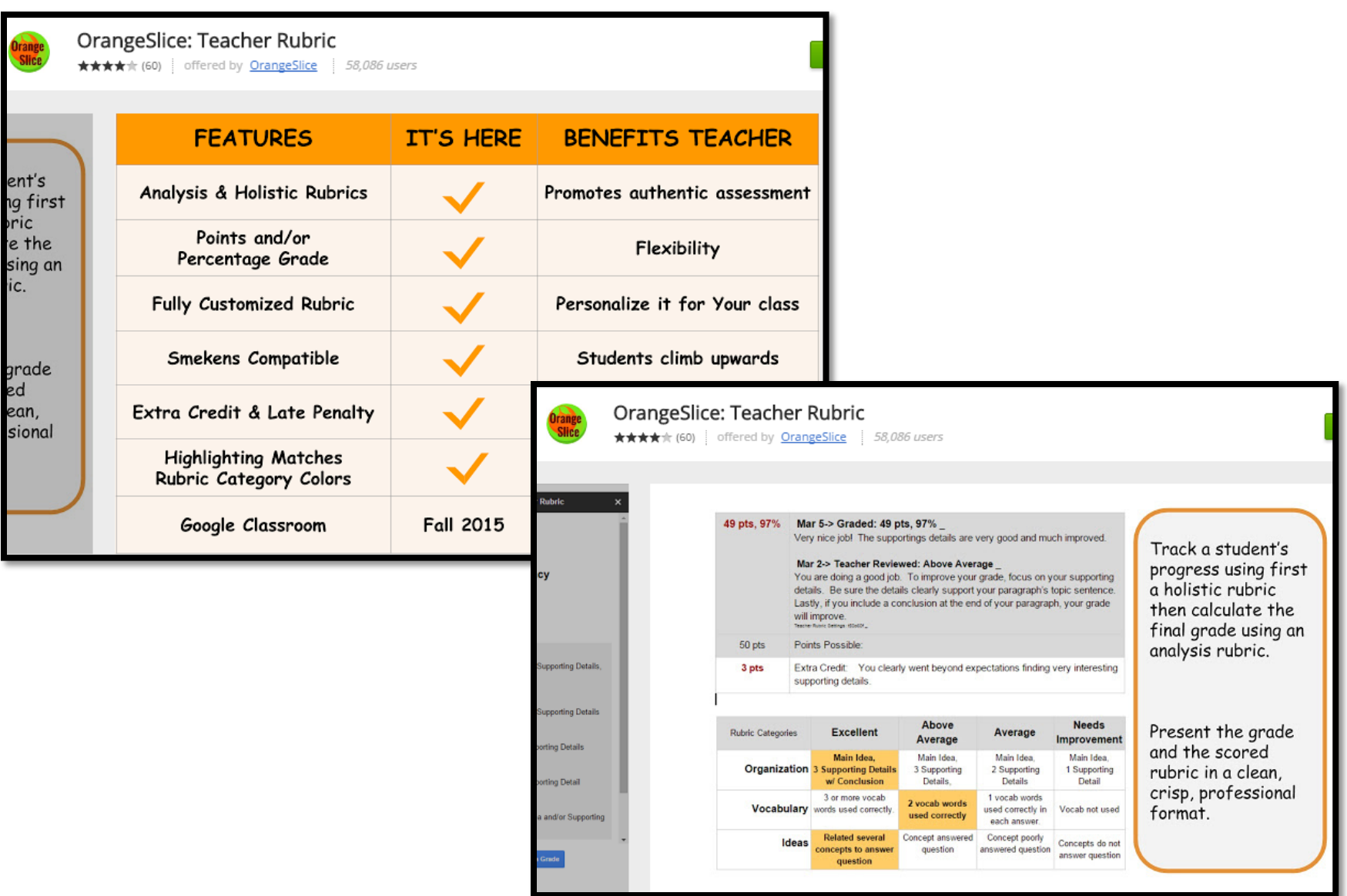

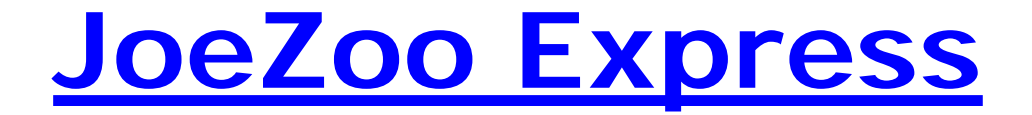

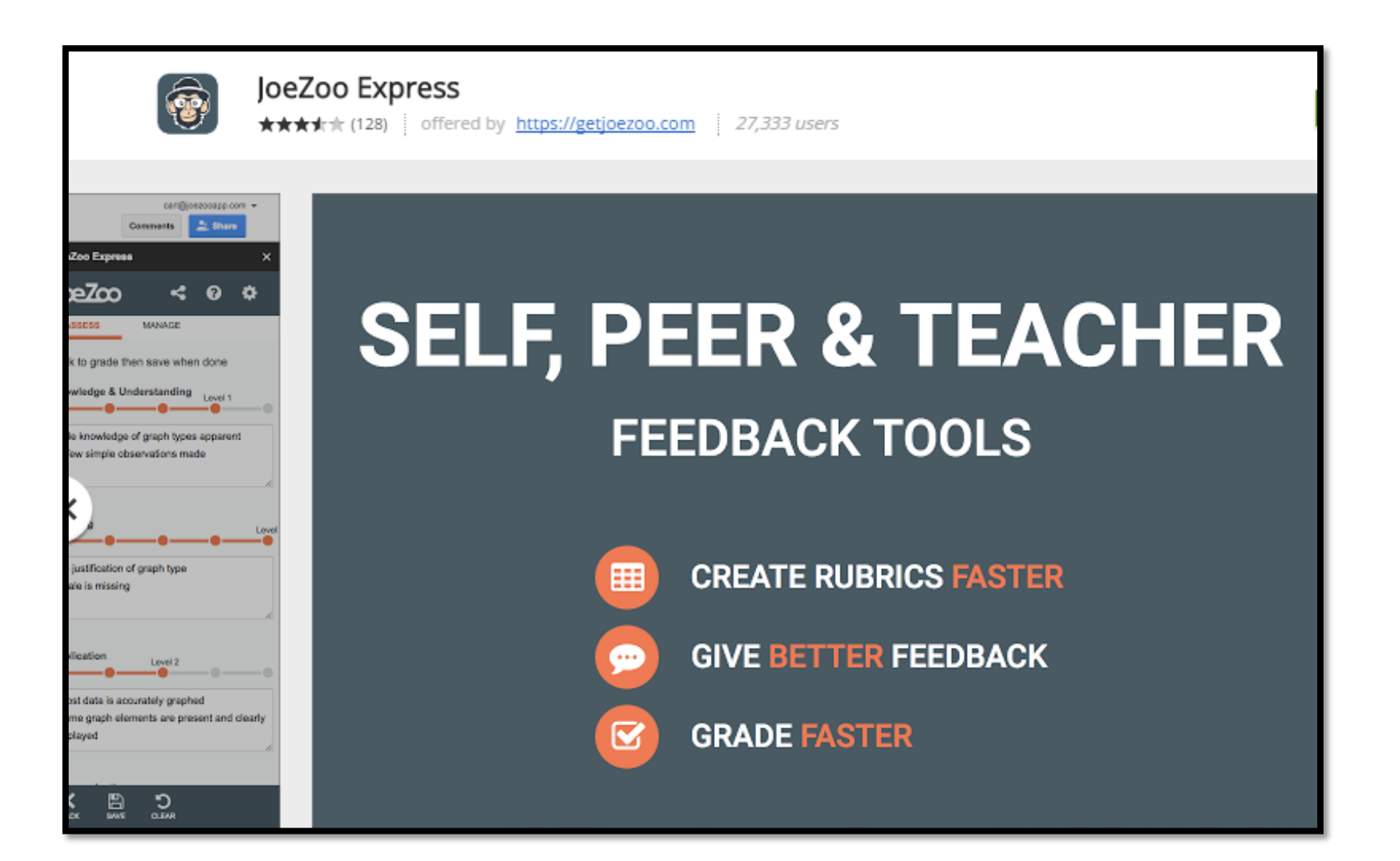

#### **Other resources**

### **[PDF filler](https://chrome.google.com/webstore/detail/pdffiller/gjmgpegaepcdoacncgkkjdogpejjehom?utm_source=permalink)**

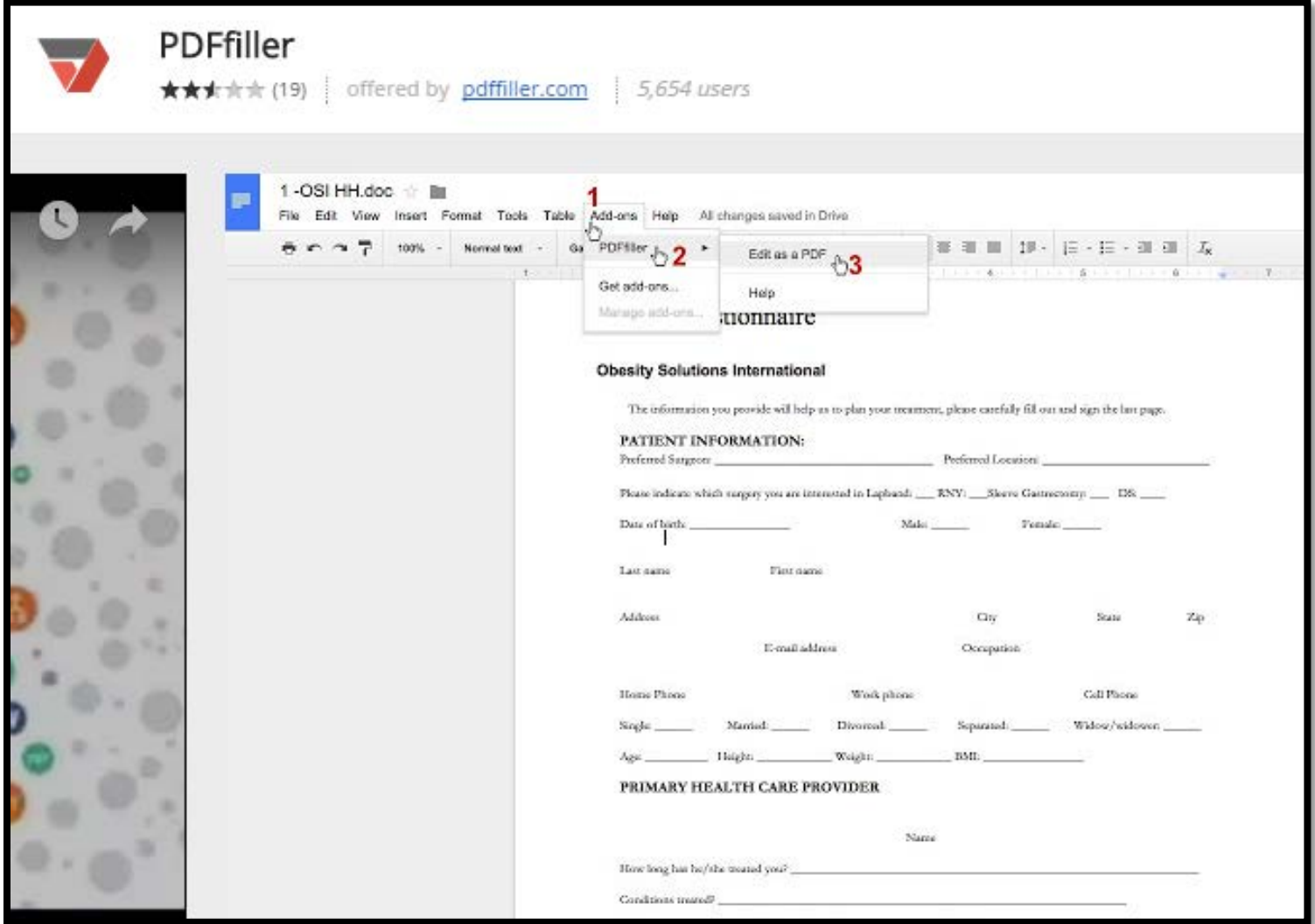

# **[Speech Recognition](https://chrome.google.com/webstore/detail/speech-recognition/idmniglhlcjfkhncgbiiecmianekpheh?utm_source=permalink)**

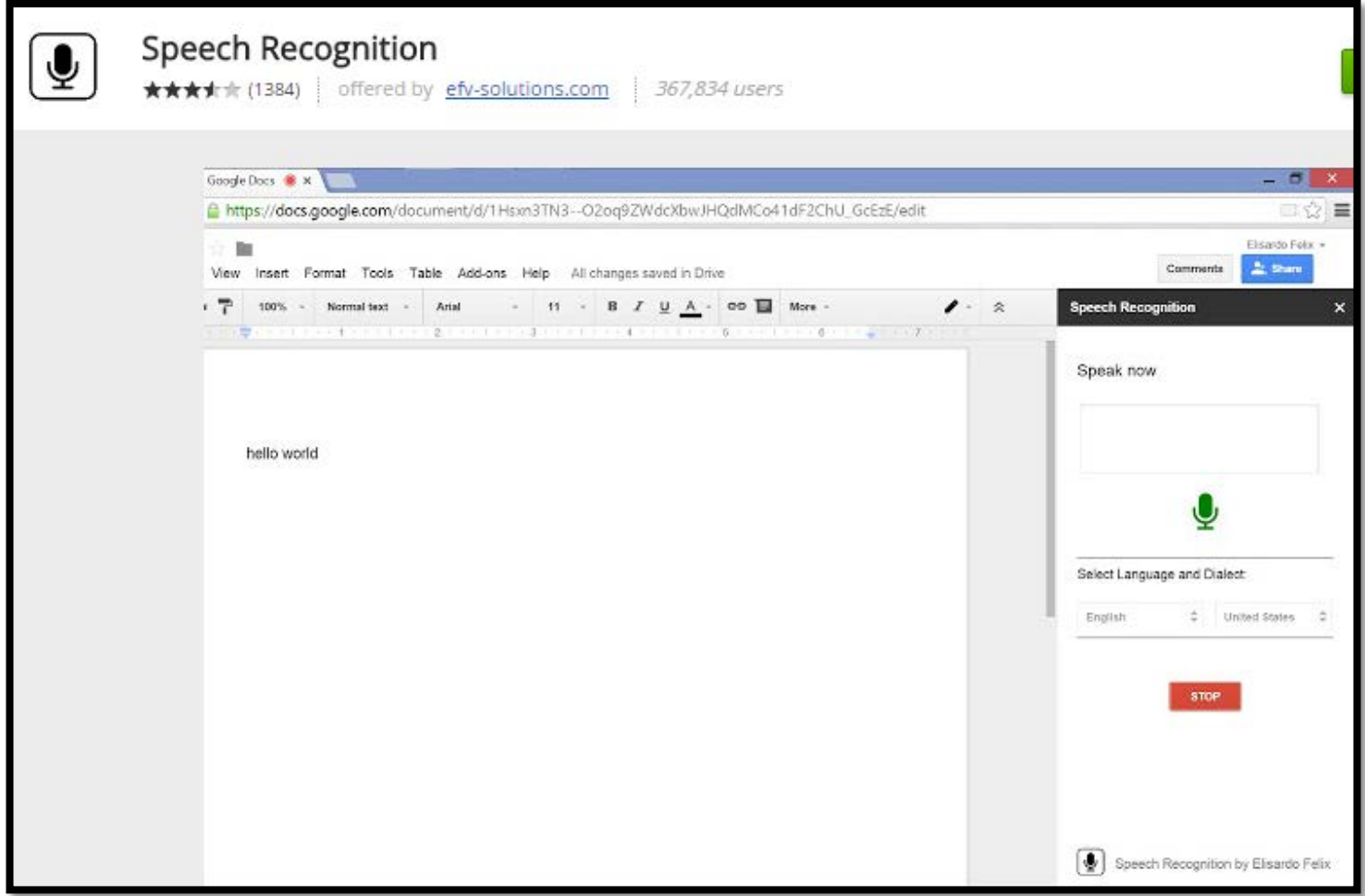

## **[Table Formatter](https://chrome.google.com/webstore/detail/table-formatter/nhnodgfnhajblionllcpmgndadjgdeee?utm_source=permalink)**

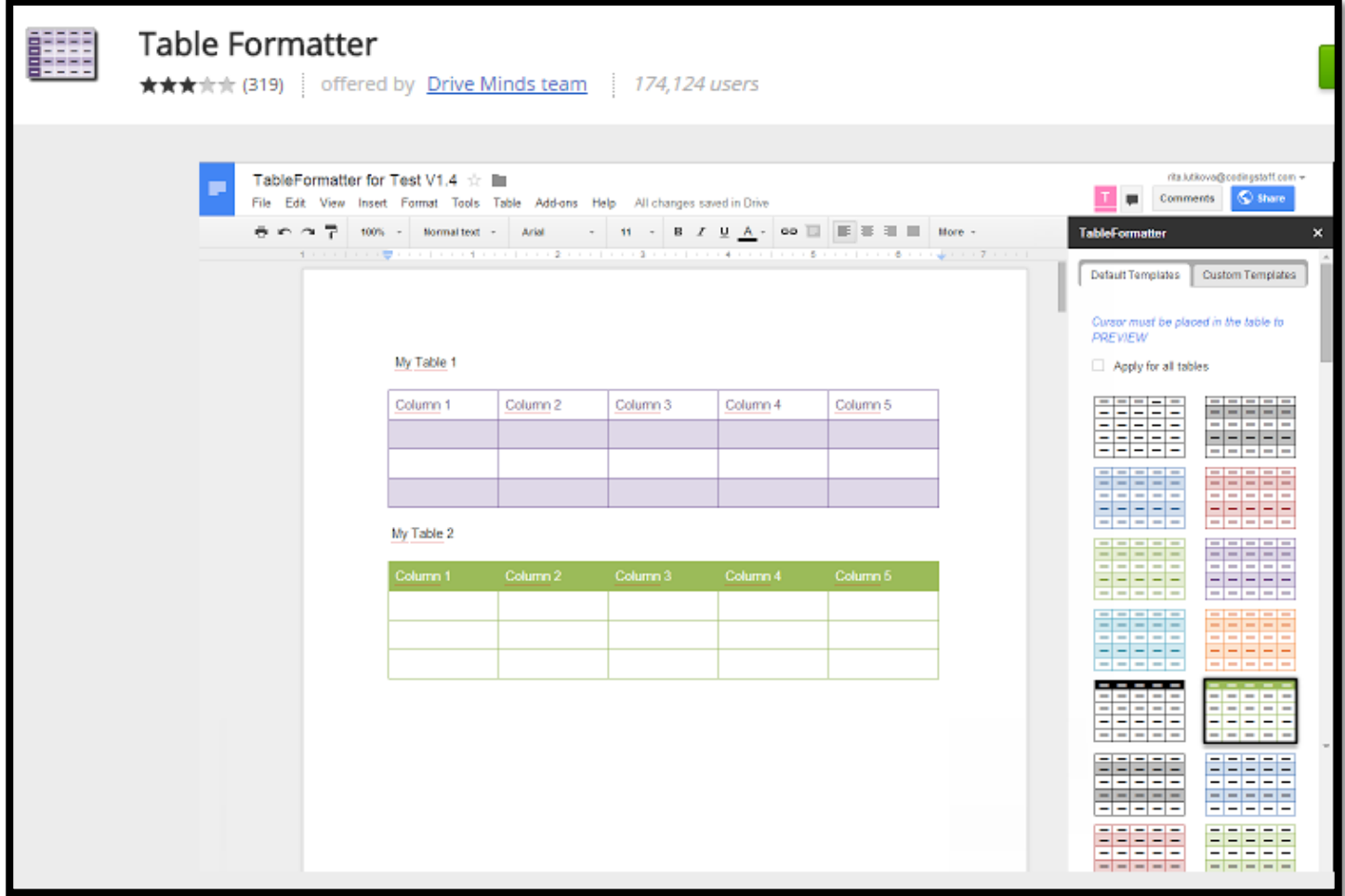

#### **[Text Cleaner](https://chrome.google.com/webstore/detail/text-cleaner/lffiochnfmnkhekkhlfdlblkbbgepmnf?utm_source=permalink)**

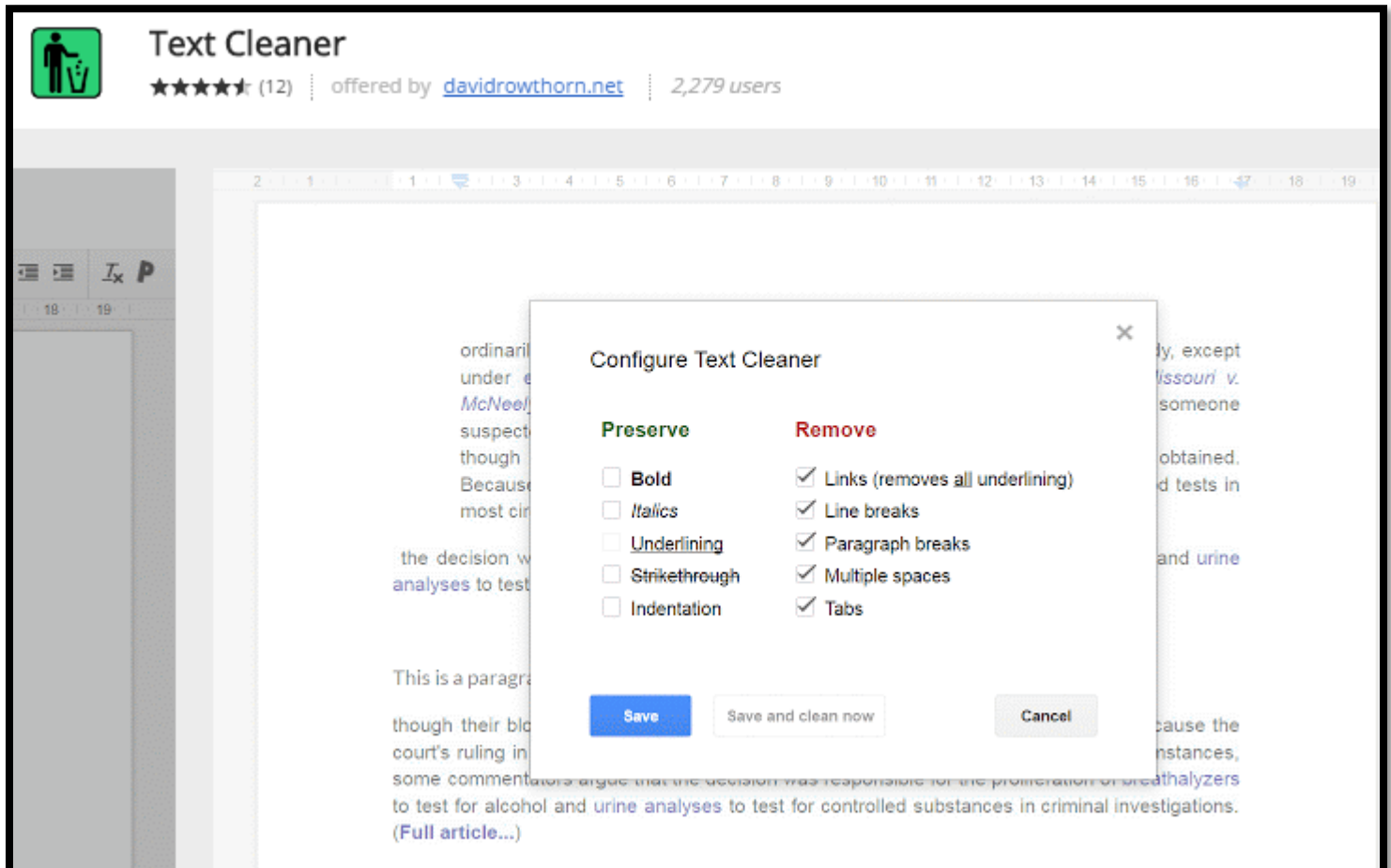

## **[URL Shortener](https://chrome.google.com/webstore/detail/url-shortener/hnknfgljdkfnageoioabndkgnnmmlnmd?utm_source=permalink)**

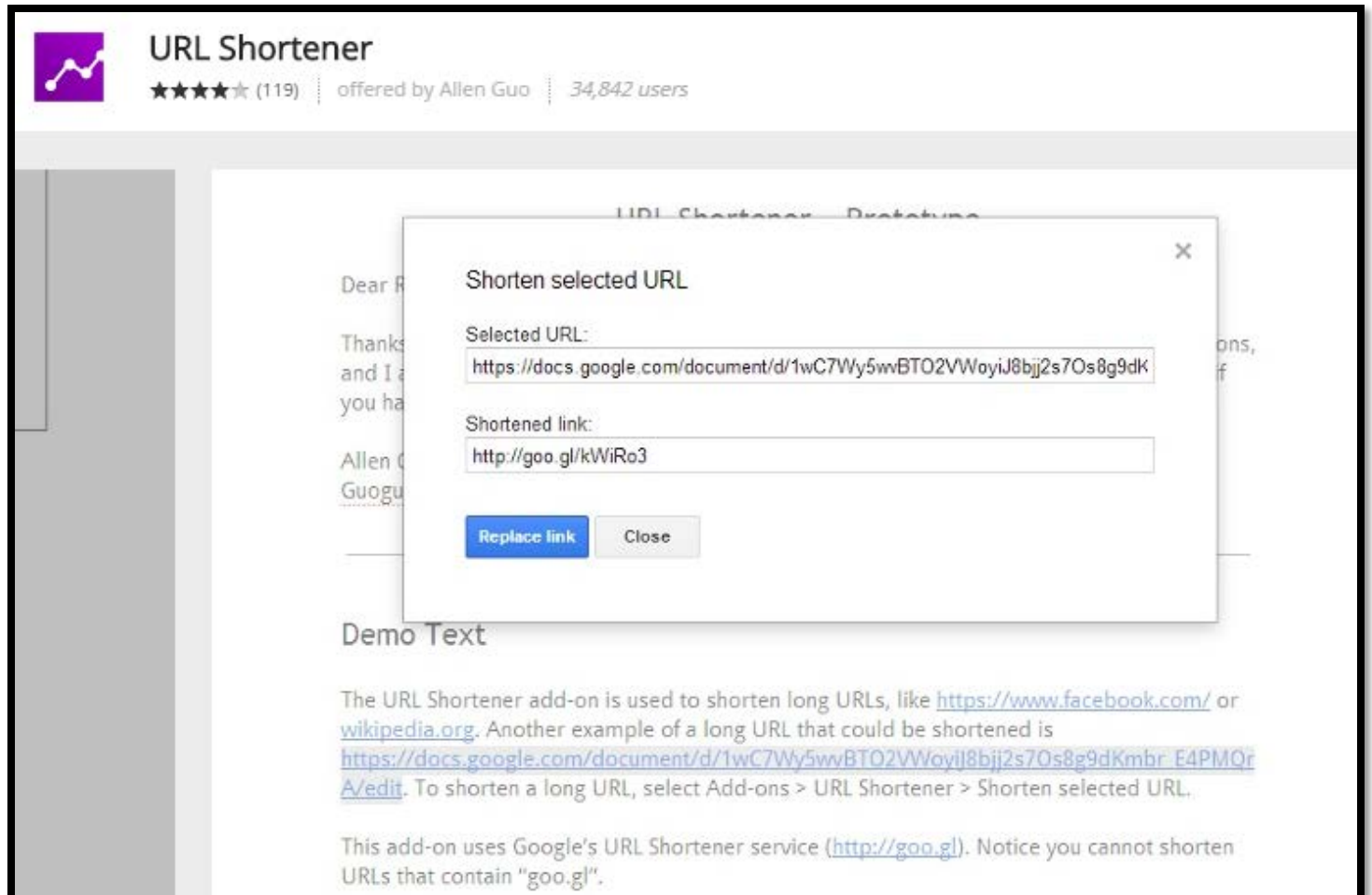

# **[Wolfram Alpha for Docs](https://chrome.google.com/webstore/detail/wolframalpha-for-docs/chifmenobcnghejjhcphdociaknlcbgg?utm_source=permalink)**

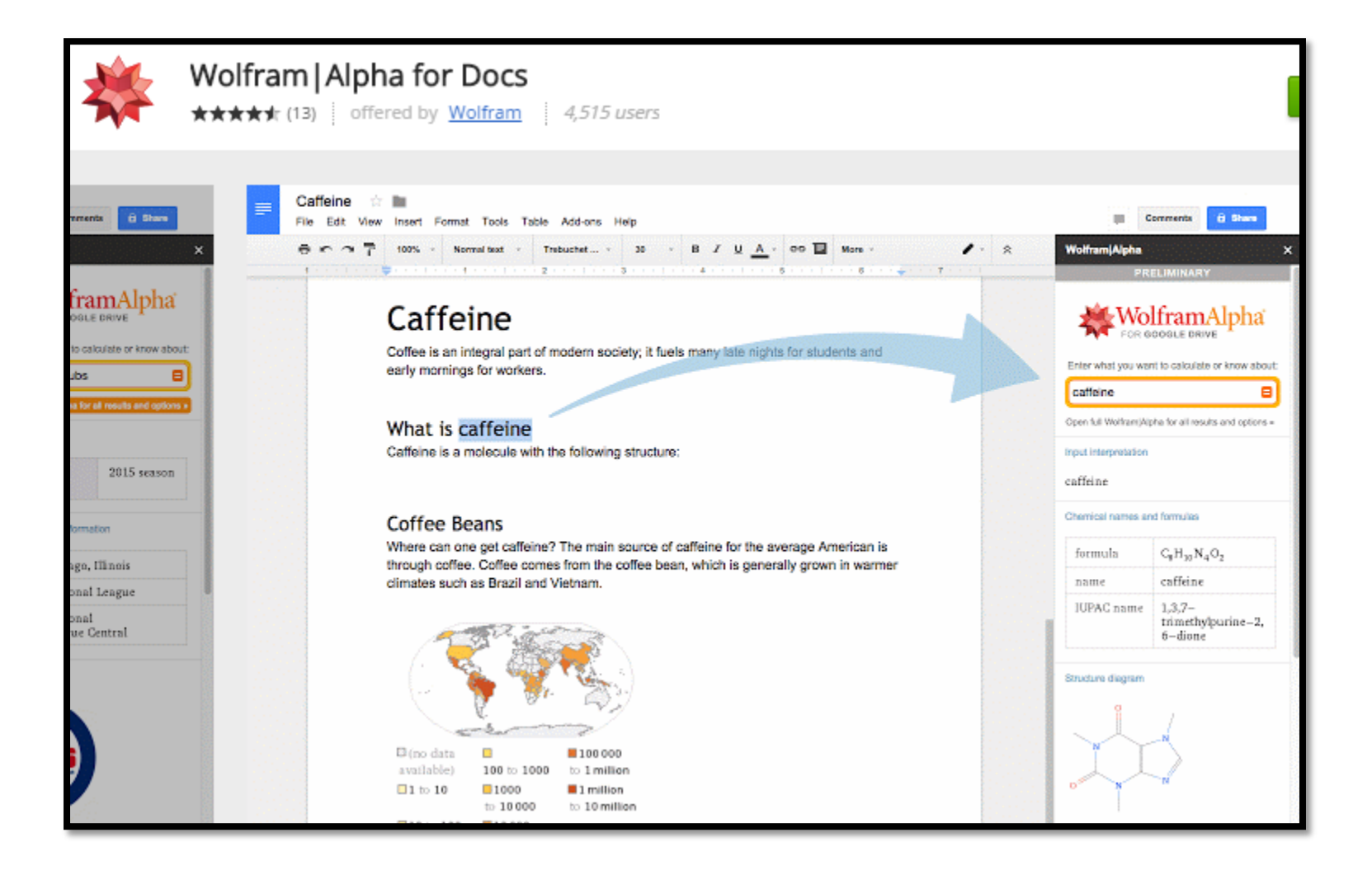

# **[VeritySpell](https://chrome.google.com/webstore/detail/verityspell/cjfjdncaannnoceabmaoiamflllkepjf?utm_source=permalink)**

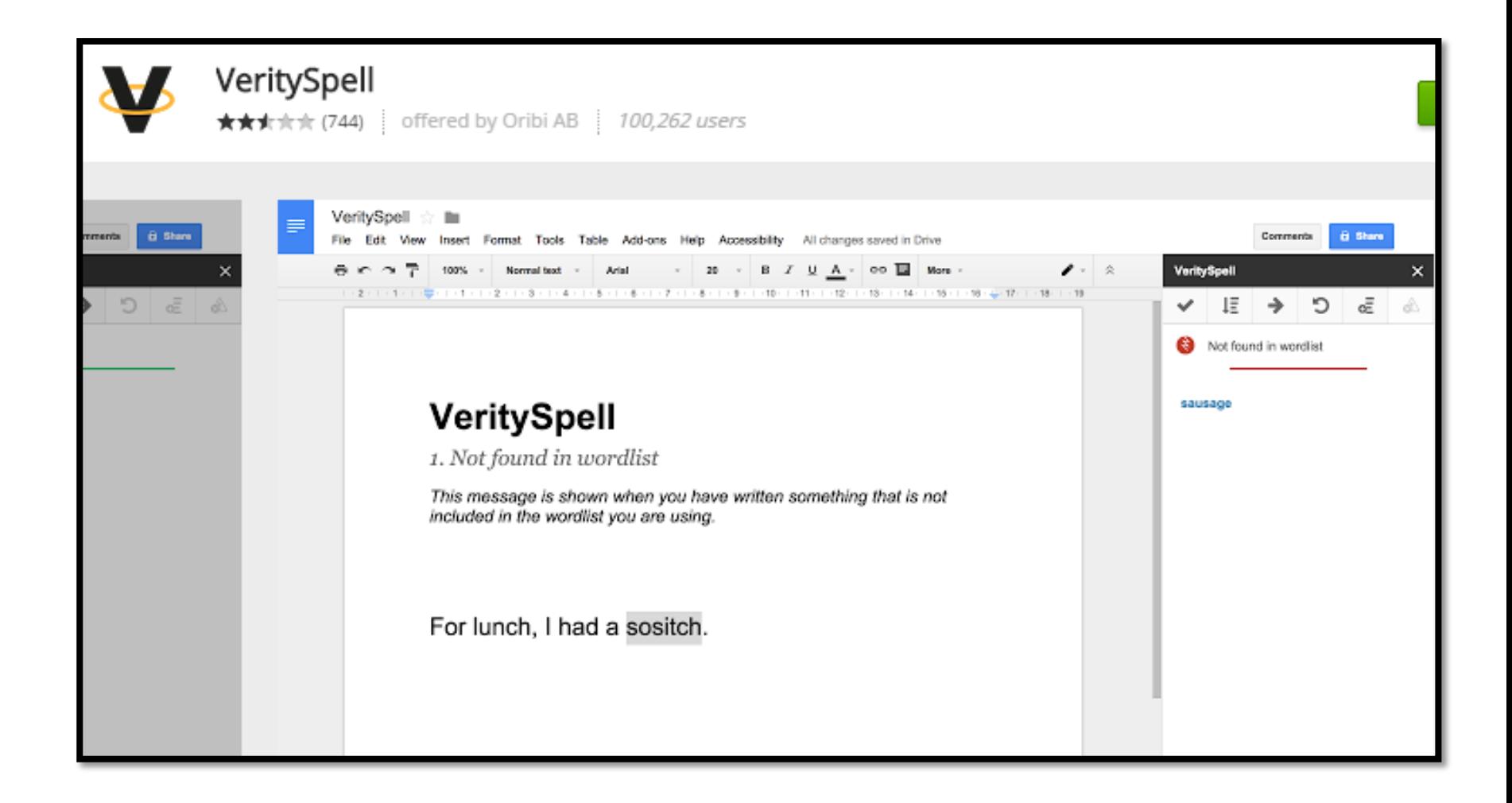

# **Add-ons for Accessibility**

#### **[Grackle talks](https://chrome.google.com/webstore/detail/grackle-talks/ojlgifagodaoojkjjmmhmhklgkcmbgbk?utm_source=permalink)**

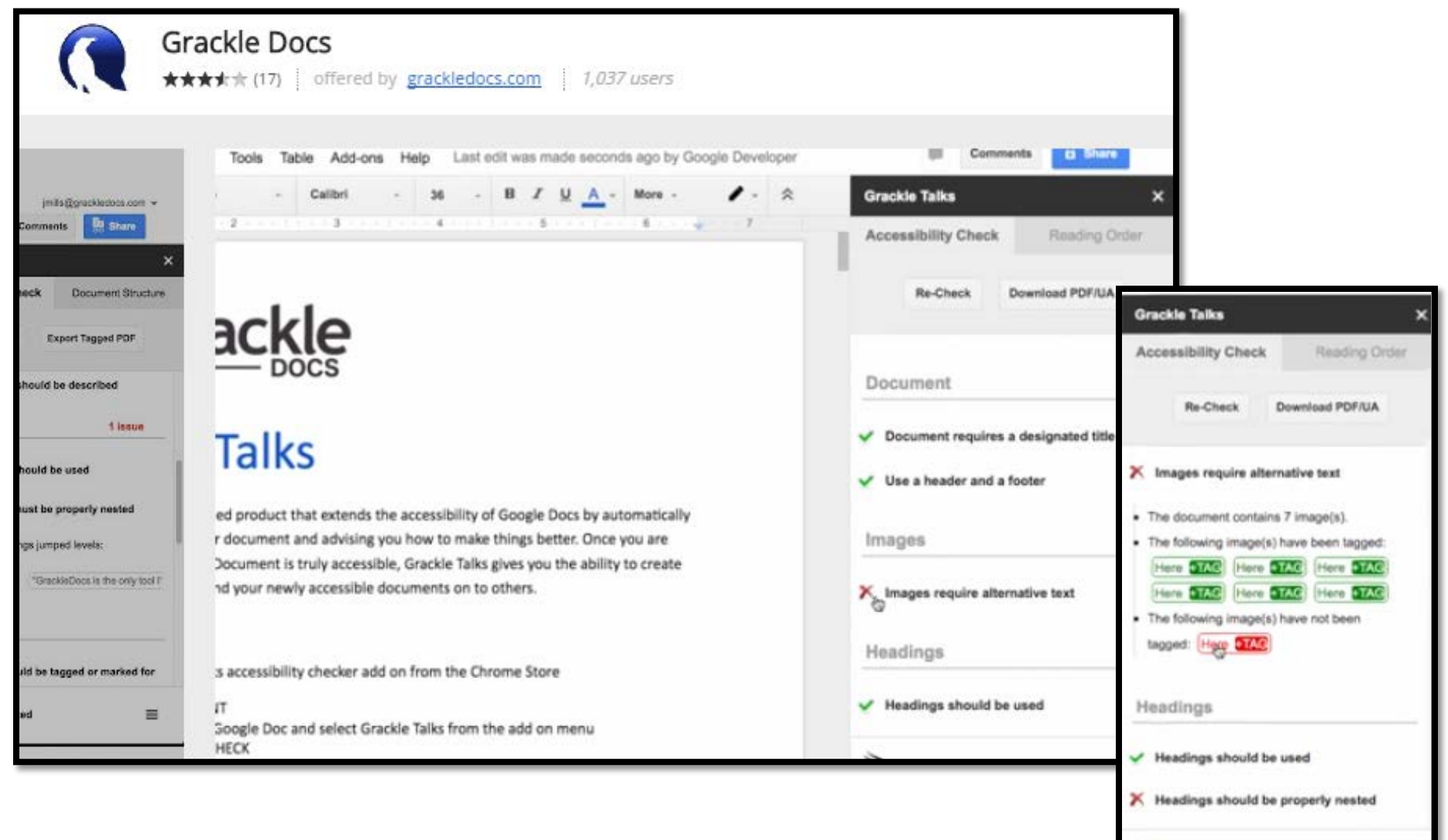

**SALORIE TALKS** 

# **[Paragraph Styles +](https://chrome.google.com/webstore/detail/paragraph-styles+/pbfegackndhdneogcnlhhihgkphkggdh?utm_source=permalink)**

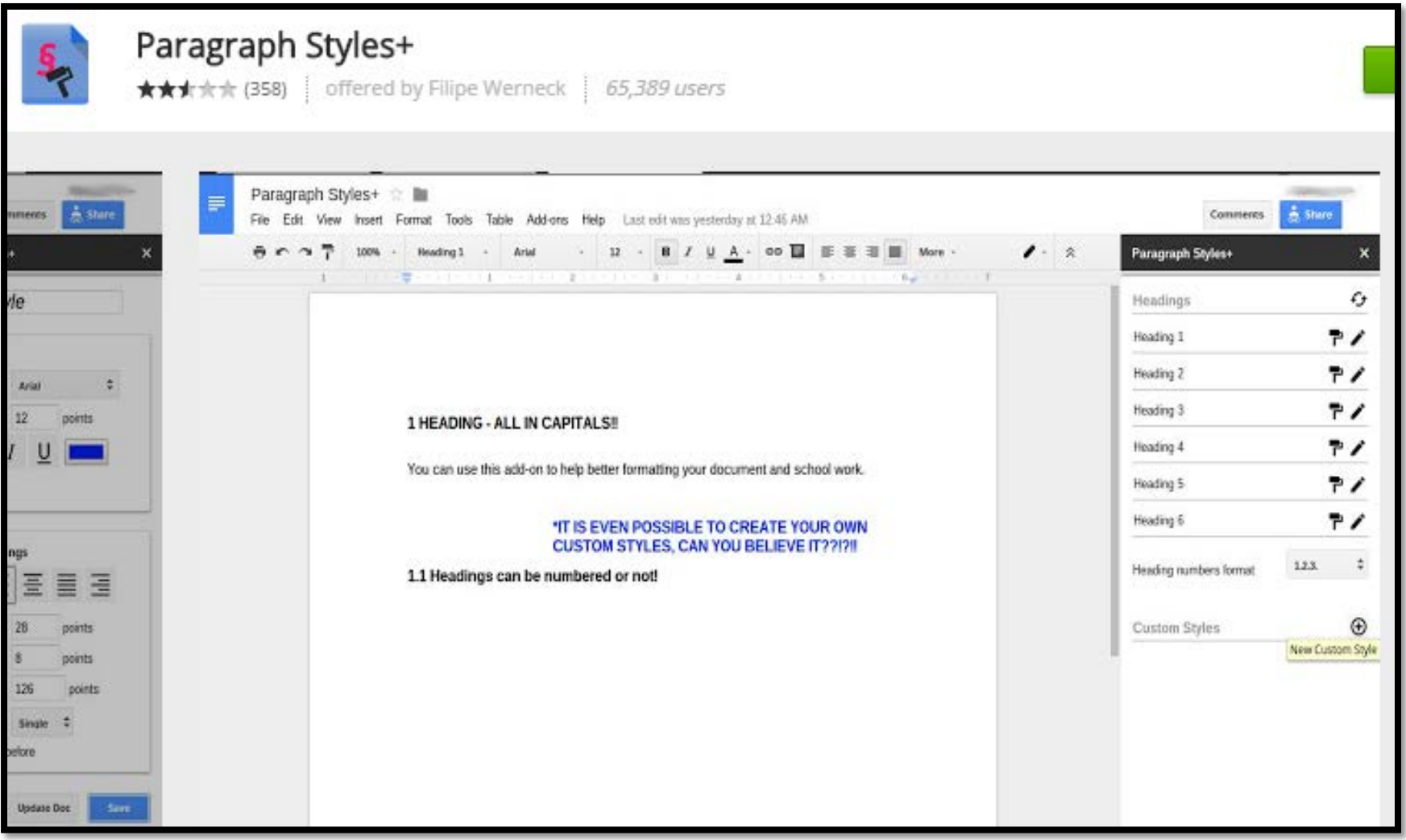

#### **Questions?**